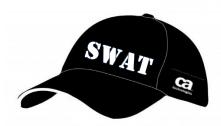

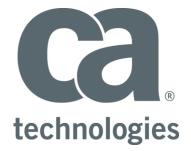

# **CA Test Data Manager**

# Adding SeedLists to DB2 zOS SeedList table

# **Best Practices Guide**

Author : Walter Guerrero

Version: 1.3

Date: 6/19/2018

# **Table of Contents**

| Overview                         | 3  |
|----------------------------------|----|
| TDM DB2 zOS Seed List            | 4  |
| New Seedlist Entries Process     | 4  |
| Adding a new seed list entry set | 5  |
| Best Practices                   | 20 |
| Useful Links                     | 20 |

## **Overview**

As you start working with different hash values or seed list entries, you will find out that you will need to enhance or add new entries in the seed list being used by Test Data Manager. You can access the seed list that is part of the TDM repository via the main menu option Tools  $\rightarrow$  Maintain Seed Data as shown below.

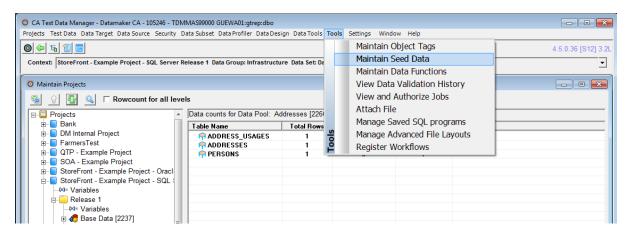

*Figure 1: How to access the seed list maintenance window* 

As you can see the dialog is very comprehensive in regard to the seed list that is part of the TDM repository as shown below.

| 🙆 CA Test Data Manager - Datan | naker CA  | - 105246 - T | DMMAS9900    | 0 GUEWA01:gtrep    | :dbo              |                    |                   |         |         |         |                      |
|--------------------------------|-----------|--------------|--------------|--------------------|-------------------|--------------------|-------------------|---------|---------|---------|----------------------|
| Projects Test Data Data Target | Data Sou  | rce Security | Data Subse   | et Data Profiler D | ata Design Data T | ools Tools Set     | tings Window      | Help    |         |         |                      |
| 0 4 5 5 5                      |           |              |              |                    |                   |                    |                   |         |         |         | 4.5.0.36 [S12] 3.2L  |
| Context: StoreFront - Example  | e Project | - SQL Serve  | r Release 1  | Data Group: Infra  | structure Data S  | et: Data Multiplie | r Data Pool: Addr | esses   |         |         | -                    |
| ,<br>,                         |           |              |              |                    |                   |                    |                   |         |         |         |                      |
| Ø Maintain Seed Data           |           |              |              |                    |                   |                    |                   |         |         |         | - • •                |
|                                |           |              | <b>#</b> (8) | 1                  |                   |                    |                   |         |         | 🗐 🔝     | <del>ବ</del> ା ତା ବା |
| Seed Data Type                 | Cols      | Rows         |              | [0 rows]           |                   |                    |                   |         |         |         |                      |
| 2 Digit Alpha                  | 1         | 676          | iii          |                    |                   |                    |                   |         |         |         |                      |
| Australian Postal Codes        | 9         | 16742        |              | Value 1            | Value 2           | Value 3            | Value 4           | Value 5 | Value 6 | Value 7 | Value 8              |
| Bank Transaction Types         | 2         | 22           |              |                    |                   |                    |                   |         |         |         |                      |
| Belgium Cities                 | 1         | 50           | E            |                    |                   |                    |                   |         |         |         |                      |
| BIC Codes                      | 4         | 4713         |              |                    |                   |                    |                   |         |         |         |                      |
| BIC Codes                      | 5         | 4713         |              |                    |                   |                    |                   |         |         |         |                      |
| 🖉 Business Type                | 1         | 14           |              |                    |                   |                    |                   |         |         |         |                      |
| G Canadian Cities              | 2         | 99           |              |                    |                   |                    |                   |         |         |         |                      |
| Canadian Postal-Codes          | 4         | 9434         |              |                    |                   |                    |                   |         |         |         |                      |
| 🔵 Car Parts                    | 2         | 1362         |              |                    |                   |                    |                   |         |         |         |                      |
| 🔵 Companies                    | 1         | 460          |              |                    |                   |                    |                   |         |         |         |                      |
| 🔵 ComputerGames                | 1         | 3602         |              |                    |                   |                    |                   |         |         |         |                      |
| 🔵 Country                      | 1         | 263          |              |                    |                   |                    |                   |         |         |         |                      |
| 🔵 Country Codes                | 4         | 239          |              |                    |                   |                    |                   |         |         |         |                      |
| 💽 💽 Credit Card                | 1         | 2952         |              | :                  |                   |                    |                   |         |         |         |                      |
| 🔵 CreditCardType               | 1         | 3            |              | :                  |                   |                    |                   |         |         |         |                      |
| 🔵 Currency Code                | 1         | 73           |              | :                  |                   |                    |                   |         |         |         |                      |
| 🔵 DayOfWeek                    | 2         | 7            |              |                    |                   |                    |                   |         |         |         |                      |
| 🔵 Disney Movies                | 1         | 336          |              |                    |                   |                    |                   |         |         |         |                      |
| 🔵 Email Providers              | 1         | 24           |              |                    |                   |                    |                   |         |         |         |                      |
| 🛛 🎯 FemaleNames                | 2         | 125          |              |                    |                   |                    |                   |         |         |         |                      |
| 📔 🎯 Films                      | 6         | 1000         |              |                    |                   |                    |                   |         |         |         |                      |
| 💽 FirstName                    | 4         | 13165        |              |                    |                   |                    |                   |         |         |         |                      |
| 😡 FirstNameandTitle            | 2         | 328          |              |                    |                   |                    |                   |         |         |         |                      |
| 😡 FirstNameTitleGender         | 3         | 328          |              |                    |                   |                    |                   |         |         |         |                      |
| Flowers                        | 3         | 50           |              |                    |                   |                    |                   |         |         |         |                      |
| 😡 Fruit                        | 1         | 60           |              |                    |                   |                    |                   |         |         |         |                      |
| German Cities                  | 2         | 2071         |              |                    |                   |                    |                   |         |         |         |                      |
| German Postal Codes            | 3         | 7596         |              |                    |                   |                    |                   |         |         |         |                      |
| German Street Names            | 1         | 119          |              |                    |                   |                    |                   |         |         |         |                      |
| ICD10 Health Codes             | 2         | 9272         |              |                    |                   |                    |                   |         |         |         |                      |
| Indian Cities                  | 1         | 481          | -            | •                  |                   |                    |                   |         |         |         | Þ                    |
| New Seed Data Type - Ready.    |           |              |              |                    |                   |                    |                   |         |         |         |                      |

Figure 2: Seed list maintenance window

The issue that this document will be covering is how to add a new entry to the seed list that runs in the DB2 for zOS installation as part of the TDM mainframe toolkit.

#### Figure

## **TDM DB2 zOS Seed List**

The following table needs to be created in the DB2 zOS schema, in this example we are going to assume that the schema being created is GRIDT01, and the table that needs to be created is called "GTSRC\_REFERENCE\_LOV1".

The assumption here is that the TDM mainframe toolkit has already been installed.

Please follow the following link for the installation of the DB2 reference table.

https://docops.ca.com/ca-test-data-manager/4-5/en/installing/mainframe-installation-and-upgrade/install-mainframe-components-v5-4/install-db2-reference-data

The tables being used for the creation of additional seed list entries are based off the TDM repository kit 3.2.11 that became GA starting with TDM 4.5.

## **New Seedlist Entries Process**

You can add additional entries to the seed lists that is part of the TDM (GTREP) repository and it can be accessed via the GT Data Maker UI, and it is very easy to use, the seed list editor can be accessed via the Tools→Maintain Seed Data in the GT DataMaker as shown above.

The process that we are going to follow to add the new seed list entries for DB2 for zOS:

- Bring up the Seed data maintenance dialog via Tools $\rightarrow$ Maintain seed data.
- Select an entry and all its corresponding entries.
- Export the results as a CSV file.
- Open the exported CSV via MS Excel.
- Replace the single quote with # -- this step is necessary, if there are entries in the rows that contain a single quote..
- Save as a spreadsheet (.xls or .xlsx).
- Create a new tab in the saved spreadsheet called "SQL".
- Populate cells in the new tab to create insert statements for your SQL server seed list table, starting from row 2.
- Create a new tab called SQL-DB2
- Populate cells in the new tab to create insert statements for the SQL server version of the gtsrc reference lov1 seed list table, starting from row 2.
- Create a new tab called "DB2"
- Copy from "DB2" row 2 on down in the "DB2" tab.
- Save the spreadsheet.
- Save each tab to a corresponding CSV based off the tab name.
- Edit each of the .csv file, and replace the # with '' (two single quotes).
- Save the updated file as SQL files.
- Execute the insert statements via the GT Data Maker target to update the corresponding database type based off its database profile.
- Update the available data functions, where you will be adding the new hashlov, randlov, and seqlov functions associated with the newly created seed list.

That is the process that you need to follow to add new seed list entries for your DB2 for zOS TDM mainframe toolkit installation.

Please keep in mind that these new seed list entries will be used by the TDM mainframe toolkit programs and JCL procedures.

## Adding a new seed list entry set

This particular scenario we are going to create a new seed list for cities in the State of Colorado, USA. Remember this is an example for you to see how this whole process works and you will adapt it to what you are trying to accomplish.

| Screen Shot                                                                                                    | Message & Action                                                                                                    |
|----------------------------------------------------------------------------------------------------|----------------------------------------------------------------------------------------------------|
|                                                                                                    | We need to launch GT<br>DataMaker                                                                                                    |
| Test Data Repository (3.2) log in for CA Test Data Manager - Datamaker     Test Data Repository (3.2) log in for CA Test Data Manager - Datamaker     Test Data     Test Data <th>Connect as a user that has<br/>rights to work with the seed<br/>list editor. This is usually the<br/>TDM administrator or<br/>equivalent.</th>                                                                                                    | Connect as a user that has<br>rights to work with the seed<br>list editor. This is usually the<br>TDM administrator or<br>equivalent. |
| C Data Target and Data Source log in CA Test Data Manager - Datamaker      C Data Target and Data Source log in CA Test Data Manager - Datamaker      C Data Target and Data Source log in CA Test Data Manager - Datamaker      C Data Target and Data Source log in CA Test Data Manager - Datamaker      C Data Target and Data Source log in CA Test Data Manager - Datamaker      C Data Target and Data Source log in CA Test Data Manager - Datamaker      C Data Target and Data Source log in CA Test Data Manager - Datamaker      C Test Target and Data Source log in CA Test Data Manager - Datamaker      C Test Target and Data Source log in CA Test Data Manager - Datamaker      C Test Target - creditcard_e - Creditcard_e - Creditcard_e - |                                                                                                    |
| Image: Connect Data Target       Get profiles from:<br>C Registry         Image: Connect Data Source       Image: Connect Data Source         Image: Connect Data Source       Image: Connect Data Source                                                                                                    |                                                                                                    |

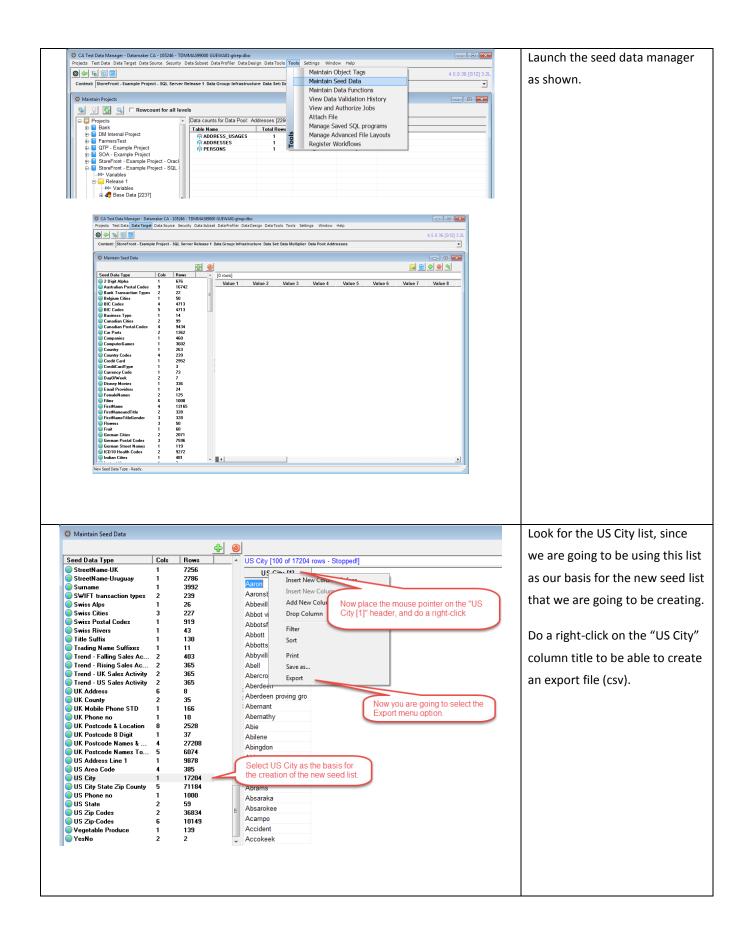

| Export to CSV                                                                                                    | ry > SWAT-Findings > TDM                                                                                                    | Seedlists + demo                                                                                                    | <ul> <li>✓ </li> <li>✓ Search of</li> </ul>                                                                        | lemo                                         |         | _ |       |              | e for this ex |
|----------------------------------------------------------------------------------------------------|----------------------------------------------------------------------------------------------------|----------------------------------------------------------------------------------------------------|----------------------------------------------------------------------------------------------------|----------------------------------------------|---------|---|-------|--------------|---------------|
| Organize  Vew folder                                                                                                    | .,                                                                                                    |                                                                                                    |                                                                                                    | !≡ ▼                                         | 0       | _ | file, | for out sce  | enario we a   |
| Name                                                                                                    | *                                                                                                    | Date modified T                                                                                                    | Type S                                                                                                    | ize                                          | •       |   | goin  | g to use     |               |
| 📜 Libraries                                                                                                    | CityColorado.csv                                                                                                    |                                                                                                    | Vicrosoft Excel C                                                                                                  | 1 KB                                         |         |   | -     | -            |               |
| Documents                                                                                                    | CityColorado.xlsx                                                                                                    |                                                                                                    | Vicrosoft Excel W                                                                                                  | 16 KB                                        |         |   | "USC  | CityColorad  | do.csv".      |
| C Dictures                                                                                                    | CityColorado-DB2.sql                                                                                                    | 6/13/2018 1:29 PM S                                                                                                    | GQL File                                                                                                    | 5 KB                                         |         |   |       |              |               |
| Videos                                                                                                    | CityColorado-SQLServer.sql                                                                                                    | 6/13/2018 1:25 PM S                                                                                                    | iQL File                                                                                                    | 5 KB                                         |         |   |       |              |               |
|                                                                                                    | Name                                                                                                    | the exported file as                                                                                                    |                                                                                                    |                                              |         |   | Once  | e the file h | as been sav   |
| Computer<br>Local Disk (C:)                                                                                                    | "USCit                                                                                                    | vColorado.csv" as shown                                                                                                    |                                                                                                    |                                              |         |   | nloa  | o opon it    | with MS Ex    |
| 👝 large_drive (E:)                                                                                                    |                                                                                                    |                                                                                                    |                                                                                                    |                                              |         |   | piea  | se open it   | WILLI IVIS EX |
| Bliss (G:)                                                                                                    |                                                                                                    |                                                                                                    |                                                                                                    |                                              |         |   |       |              |               |
| 🗣 Network                                                                                                    |                                                                                                    |                                                                                                    |                                                                                                    |                                              |         |   | As so | on as you    | opened th     |
| -                                                                                                    |                                                                                                    |                                                                                                    |                                                                                                    |                                              |         |   |       |              |               |
| File name: USCityColora                                                                                                    | do.csv                                                                                                    |                                                                                                    |                                                                                                    |                                              | -       |   | file, | please do a  | a "Save As"   |
| Save as type: All Files (*.*)                                                                                                    |                                                                                                    |                                                                                                    |                                                                                                    |                                              | •       |   | save  | it as an M   | S Excel wo    |
|                                                                                                    |                                                                                                    |                                                                                                    | Save                                                                                                    | e Cance                                      |         |   |       |              |               |
| <ul> <li>Hide Folders</li> </ul>                                                                                                    |                                                                                                    |                                                                                                    | 3476                                                                                                    | Cance                                        | ei<br>i |   | (*.xl | sx).         |               |
|                                                                                                    | ApplicationDelivery SWAT-Finding Print E-mail Burn New Name  USCRyColorado.ct USCRyColorado.ct USCRyColorado.ct USCRyColorado.ct USCRyColorado.ct                                                                                                    | Tolder           A         Date modified           av         6/13/2018 1:37 PM           ax         6/13/2018 1:37 PM           82.sql         6 <sup>10</sup> Open the C           Open the C         0 | M Microsoft Excel C<br>M Microsoft Excel W<br>CSV file that you have                                               | E → 1 €<br>222 1 KB<br>16 K8<br>5 K8<br>5 K8 | 8       |   |       |              |               |
| Construction of the second second sec                                                                                                    | Print E-mail Burn New I<br>Name<br>DSCityColorado.xt<br>USCityColorado.xt<br>USCityColorado.xt                                                                                                    | Tolder           A         Date modified           av         6/13/2018 1:37 PM           ax         6/13/2018 1:37 PM           82.sql         6 <sup>10</sup> Open the C           Open the C         0 | Type S<br>M Microsoft Excel C<br>M Microsoft Excel W                                                               | 8 ← □ 0<br>ize<br>1 KB<br>16 KB<br>5 KB      | 8       |   |       |              |               |
| Crganize Catal Orike (Cc)<br>Organize Catal Orient (Cc)<br>Crganize Catal Orient<br>Favorites<br>Catal Orientes<br>Catal Orien                                               | Print E-mail Burn New I<br>Name<br>DSCityColorado.xt<br>USCityColorado.xt<br>USCityColorado.xt                                                                                                    | rolder<br>Date modified<br>w 61,32018 137 PM<br>ax 41,32018 137 PM<br>82,341<br>QLServer.sql Open the C<br>exported w                                                                                     | Type S<br>Microsoft Excel C<br>Microsoft Excel W<br>CSV file that you have                                         | 8 ← □ 0<br>ize<br>1 KB<br>16 KB<br>5 KB      | 8       |   |       |              |               |
| Corganize      Costa Disk (C:)      Organize      Organize      Orstop     Overloads     Sector Places     Costrologie     Corribudis     Decuments     Decuments     Maric                                                                                                    | Print E-mail Burn Nevel Name                                                                                                    | rolder<br>Date modified<br>w 67.372018.127 M<br>ex 43.22018.127 M<br>R2.aql<br>QLServer.aql<br>USCrityColore                                                                                              | Type S<br>4 Microsoft Excel C<br>4 Microsoft Excel W<br>CSV file that you have<br>with MS Excel<br>ado.csv - Excel | 9                                            | 8       |   |       |              |               |
| Crganize Catal Orike (Cc)<br>Organize Catal Orient (Cc)<br>Crganize Catal Orient<br>Favorites<br>Catal Orientes<br>Catal Orien                                               | Print E-mail Burn Neve<br>Name<br>(1) USCRyColorado-Cr<br>s<br>USCRyColorado-Sr<br>USCRyColorado-Sr<br>USCRyColorado-Sr                                                                                                    | rolder  Date modified  A GJ2/2018 127 W  A GJ2/2018 127 W  B2.agl  QL Server.agl  USCityColors  C > ApplicationDelivery > SWAT-F  do                                                                      | Type S<br>4 Microsoft Excel C<br>4 Microsoft Excel W<br>CSV file that you have<br>with MS Excel<br>ado.csv - Excel | 9                                            |         |   |       |              |               |
| Cognice Control Control Contro                                                                                                    | Print E-mail Burn Nevel Name                                                                                                    | rolder  Date modified  A GJ22020 13.79  A GJ22020 13.79  A GJ22020 13.79  A GJ2202 13.79  Copen the C exported w  USCityColore  USCityColore  USCityColore  Save this CSV as an  Save this CSV as an      | Type S A Microsoft Excel C CSV file that you have with MS Excel ado.csv - Excel Findings > TDM > See               | 9                                            |         |   |       |              |               |
| Corganize Carlo disk (C)<br>Organize Carlo Dosk (C)<br>Organize Carlo Dosk<br>Provides<br>Prostop<br>Downloads<br>Recent Places<br>Provines<br>Provines                                                    | Print E-mail Burn Nevel Name                                                                                                    | rolder                                                                                                    | Type S A Microsoft Excel C CSV file that you have with MS Excel ado.csv - Excel Findings > TDM > See               | B → T ← T ← T ← T ← T ← T ← T ← T ← T ← T    |         |   |       |              |               |
| Save As<br>Contracts<br>Contracts<br>Co                                                                             | Print E-mail Burn Neve<br>Name<br>(1) USCRyColoradocc<br>USCRyColoradocc<br>USCRyColorado-Si<br>USCRyColorado-Si<br>USCRyColorado-Si<br>USCRyColorado-Si<br>(1) USCRyColorado-Si<br>(1) USCRYCOLA<br>(1) USCRYCOLA<br>(1) USC | rolder  Date modified  A GJ22020 13.79  A GJ22020 13.79  A GJ22020 13.79  A GJ2202 13.79  Copen the C exported w  USCityColore  USCityColore  USCityColore  Save this CSV as an  Save this CSV as an      | Type S A Microsoft Excel C CSV file that you have with MS Excel ado.csv - Excel Findings > TDM > See               | 8                                            |         |   |       |              |               |
| Corpanize Carlor<br>Corpanize Carlor<br>Corpanize Carlor<br>Control<br>Control<br>Con | Print E-mail Burn Nevel Name                                                                                                    | rolder                                                                                                    | Type S A Microsoft Excel C CSV file that you have with MS Excel ado.csv - Excel Findings > TDM > See               | B → T ← T ← T ← T ← T ← T ← T ← T ← T ← T    |         |   |       |              |               |

| 2       Aintosa       7.13       1         3       Derver       303       2       data shown as your example         4       Ft Collins       720       3       data shown as your example         5       Pueblo       719       4       data shown as your example         6       Colorado Springs       719       5       data shown as your example         7       Fountain       719       6       data shown as your example         8       Trinidad       719       7       Enter the data as shown here       All the entries that were         10       Old Colorado City       719       9       data shown as your example         11       Manitou Springs       719       10       data shown as your example         12       Larkspur       720       11       data shown as your example         13       Monarch       719       12       All the entries that were         14       Gurnison       720       13       In this case, we are going to have a city, area code, and in umber columns. These         16       Grand Jurtion       720       12       In the entries that were         18       Journago       720       22       In umber columns. These                                                                                                    | 2       Alamosa       719       1       Image: constraint of the second second sec               | <ul> <li>new seed list, please use the</li> <li>data shown as your example.</li> <li>All the entries that were</li> </ul> |
|----------------------------------------------------------------------------------------------------|----------------------------------------------------------------------------------------------------|----------------------------------------------------------------------------------------------------|
| 2       Annosa       7.13       1         2       Jenver       303       2       Image: Construction of the construction of the construction of th                                                                    | 3       Denver       303       2       Image: Constraint of the state of the state of the stat               | data shown as your example.                                                                                               |
| 4       Ft Collins       720       3       Image: Colling of the second second sec               | 4       Ft Collins       720       3       Image: Colling Colling C               |                                                                                                    |
| 4       Ft collins       720       3       A       A         5       Pueblo       719       4       A       A         6       Colorado Springs       719       6       A       A         7       Fountain       719       6       A       A       A         8       Trinidad       719       7       Enter the data as shown here       All the entries that were         0       Colorado City       719       9       A       A       A         11       Mantou Springs       719       10       A       A       All the entries that were         12       arkspur       720       11       A       A       A       A         13       Monarch       719       12       A       A       A       A       A         14       Gunnison       720       13       A       A       A       A       A       A       A       A       A       A       A       A       A       A       A       A       A       A       A       A       A       A       A       A       A       A       A       A       A       A       A       A <td>5       Pueblo       719       4      </td> <td></td>                                                                                                    | 5       Pueblo       719       4                                                                                                    |                                                                                                    |
| 6       Colorado Springs       719       5       Image: Colorado Springs       719       6       Image: Colorado City       719       6       Image: Colorado City       719       7       Enter the data as shown here       All the entries that were       exported, please delete.         10       Old Colorado City       719       9       Image: Colorado City       719       9       Image: Colorado City       719       9       Image: Colorado City       719       9       Image: Colorado City       719       9       Image: Colorado City       719       9       Image: Colorado City       719       9       Image: Colorado City       719       9       Image: Colorado City       719       9       Image: Colorado City       719       9       Image: Colorado City       719       9       Image: Colorado City       719       10       Image: Colorado City       719       10       Image: Colorado City       719       10       Image: Colorado City       719       10       Image: Colorado City       719       10       Image: Colorado City       719       10       Image: Colorado City       11       Image: Colorado City       719       11       Image: Colorado City       11       Image: Colorado City       11       Image: Colorado City       11       Image: Colorado City       <                                                                                                    | 6       Colorado Springs       719       5       Image: Colorado Springs       719       6       Image: Colorado Springs       719       6       Image: Colorado Springs       719       7       Image: Colorado City       719       7       Image: Colorado City       719       8       Image: Colorado City       719       9       Image: Colorado City       719       9       Image: Colorado City       719       9       Image: Colorado City       719       9       Image: Colorado City       719       10       Image: Colorado City       719       10       Image: Colorado City       10       Image: Colorado City       719       10       Image: Colorado City       10       Image: Colorado City       10       Image: Colorado City       10       Image: Colorado City       10       Image: Colorado City       10       Image: Colorado City       10       Image: Colorado City       10       Image: Colorado City       10       Image: Colorado City       10       Image: Colorado City       10       Image: Colorado City       10       Image: Colorado City       10       Image: Colorado City       1       1       1       1       1       1       1       1       1       1       1       1       1       1       1       1       1       1       1                                                                                                    | All the entries that were                                                                                                 |
| 7       Fountain       719       6       Image: Control of City       719       7       Enter the data as shown here       All the entries that were       exported, please delete.         10       Old Colorado City       719       9       Image: Control of City       719       9       Image: Control of City       719       9       Image: Control of City       719       9       Image: Control of City       719       9       Image: Control of City       719       10       Image: Control of City       719       10       Image: Control of City       719       10       Image: Control of City       719       10       Image: Control of City       719       10       Image: Control of City       719       11       Image: Control of City       719       11       Image: Control of City       719       11       Image: Control of City       719       11       Image: Control of City       11       Image: Control of City       11       Image: Control of City       11       Image: Control of City       11       Image: Control of City       11       Image: Control of City       11       Image: Control of City       11       Image: Control of City       11       Image: Control of City       11       Image: Control of City       11       Image: Control of City       11       Image: Control of City       11                                                                                                    | 7     Fountain     719     6     Image: Constraint of the state of the state of th | All the entries that were                                                                                                 |
| 8       Trinidad       719       7       Enter the data as shown here       All the entries that were         9       Colorado City       719       8       Image: Colorado City       719       9       Image: Colorado City       719       9       Image: Colorado City       719       9       Image: Colorado City       719       9       Image: Colorado City       719       9       Image: Colorado City       719       9       Image: Colorado City       719       9       Image: Colorado City       719       10       Image: Colorado City       719       10       Image: Colorado City       719       10       Image: Colorado City       719       10       Image: Colorado City       719       11       Image: Colorado City       719       11       Image: Colorado City       719       12       Image: Colorado City       719       16       Image: Colorado City       719       16       Image: Colorado City       719       16       Image: Colorado City       11       Image: Colorado City       11       Image: Colorado City       11       Image: Colorado City       11       Image: Colorado City       11       Image: Colorado City       11       Image: Colorado City       11       Image: Colorado City       11       Image: Colorado City       11       Image: Colorado City                                                                                                    | 8     Trinidad     719     7       9     Colorado City     719     8       10     Old Colorado City     719     9       11     Manitou Springs     719     10                                                                                                    | All the entries that were                                                                                                 |
| 9       Colorado City       719       8       Enter the data as shown here       All the entries that were exported, please delete.         10       Old Colorado City       719       9       Imanitou Springs       All the entries that were exported, please delete.         11       Manitou Springs       719       10       Imanitou Springs       All the entries that were exported, please delete.         12       Larkspur       720       11       Imanitou Springs       Imanitou Springs       Imanit                                                                                                    | 9     Colorado City     719     8       10     Old Colorado City     719     9       11     Manitou Springs     719     10                                                                                                    | All the entries that were                                                                                                 |
| 9       Colorado City       719       8       All the entries that were         10       Old Colorado City       719       9       All the entries that were         11       Manitou Springs       719       10       Exported, please delete.         12       Larkspur       720       11       Exported, please delete.         13       Monarch       719       12       Exported, please delete.         14       Gunnison       720       13       Exported, please delete.         15       Delta       720       14       Exported, please delete.         14       Gunnison       720       15       Please Add three additional tabs for SQL = MS SQL Server lov1 table, Oracle = Oracle, Ora-DB2 = Oracle lov1 table, and DB2 = DB2 for zOS       In this case, we are going to have a city, area code, and in number columns. These         19       La Junta       719       12       In umber columns. These         20       Greeley       720       23       In umber columns. These         21       Boulder       303       26       In unitized.         24       Durango       720       23       In unitized.         25       In unitized       You will also need to create additional workbook tabs as         26       Castle R                                                                                                    | 9         Colorado City         719         8                                                                                                    | All the entries that were                                                                                                 |
| 11       Manitou Springs       719       10       exported, please delete.         12       Larkspur       720       11       exported, please delete.         13       Monarch       719       12       exported, please delete.         14       Gunnison       720       13       exported, please delete.         15       Delta       720       13       exported, please delete.         16       Grand Junction       720       15       Please Add three additional tabs for SQL = MS SQL Server lov1 table, Oracle = Oracle, Ora-DB2 = Oracle lov1 table, oracle = Oracle lov1 table, and DB2 = DB2 for zOS       In this case, we are going to have a city, area code, and in number columns. These represent the entries that w be utilized.         12       Montrose       720       22       exported       You will also need to create additional workbook tabs as as chaum         20       Caron City       719       21       exported, please delete.         21       Boulder       303       20       exported, please delete.         22       Canon City       719       21       have a city, area code, and in number columns. These         23       Montrose       720       23       exported       You will also need to create additional workbook tabs as as chaum         24       Longmont       720 </td <td>11 Manitou Springs 719 10</td> <td></td>                                                                                                    | 11 Manitou Springs 719 10                                                                                                    |                                                                                                    |
| 1       Indice programme       12       12       13         13       Monarch       719       12       14         14       Gunnison       720       13       15         15       Delta       720       14       16         16       Grand Junction       720       15       Please Add three additional tabs for SQL = MS SQL Server lov1         18       Avondale       719       16       SQL Server, SQL-DB2 = MS SQL Server lov1       have a city, area code, and in umber columns. These         19       Ia Junta       719       18       In this case, we are going to have a city, area code, and in umber columns. These         11       Boulder       303       20       In this case, we are going to have a city, area code, and in umber columns. These         12       Canon City       719       21       In this case, we are going to have a city, area code, and in umber columns. These         12       Boulder       303       20       In this case, we are going to have a city, area code, and in umber columns. These         12       Durango       720       23       In this case, we are going to have a city, area code, and in umber columns. These         13       Montrose       720       23       In this case, we are going to have a city, area code, and in umber columns. These <td></td> <td></td>                                                                                                    |                                                                                                    |                                                                                                    |
| 13       Monarch       719       12       Image: state of the state of the state                | 12 Laskspur 720 11                                                                                                    | exported, please delete.                                                                                                  |
| 14       Gunnison       720       13         15       Delta       720       14         16       Grand Junction       720       15         17       Pueblo West       719       16         18       Avondale       719       17         19       La Junta       719       18         20       Greeley       720       19         21       Boulder       303       20         22       Canon City       719       21         23       Montrose       720       22         24       Durango       720       23         25       Monte Vista       720       24         26       Longmont       720       25         27       Arvada       303       26         28       Castle Rock       720       27         29       Monte Vista       720       27                                                                                                    | 12 Larkspur /20 11                                                                                                    |                                                                                                    |
| 15       Delta       720       14         16       Grand Junction       720       15         17       Pueblo West       719       16         18       Avondale       719       17         19       La Junta       719       18         20       Greeley       720       19         21       Boulder       303       20         22       Canon City       719       21         23       Montrose       720       22         24       Durango       720       23         25       Montrose       720       24         26       Longmont       720       25         27       Arvada       303       26         28       Castle Rock       720       27                                                                                                    | 13 Monarch 719 12                                                                                                    |                                                                                                    |
| 16       Grand Junction       720       15       Please Add three additional tabs for SQL = MS       In this case, we are going to have a city, area code, and in number columns. These         17       Pueblo West       719       16       SQL Server, SQL-DB2 = MS SQL Server lov1       have a city, area code, and in number columns. These         18       Avondale       719       18       In this case, we are going to have a city, area code, and in number columns. These         19       La Junta       719       18       In this case, we are going to have a city, area code, and in number columns. These         18       Boulder       303       20       In this case, we are going to have a city, area code, and in number columns. These         12       Boulder       303       20       In this case, we are going to have a city, area code, and in number columns. These         13       Boulder       303       20       In this case, we are going to have a city, area code, and in number columns. These         14       Durango       720       22       In this case, we are going to have a city, area code, and in number columns. These         15       Montrose       720       24       In this case, we are going to have a city, area code, and in number columns. These         16       Monte Vista       720       24       In this case, we are going to have a city, area code, and in number columns.                                                                                                    | 14 Gunnison 720 13                                                                                                    | _                                                                                                    |
| 17       Pueblo West       719       16       Please Add three additional tables for SQL = MS         18       Avondale       719       17         19       La Junta       719       18         20       Greeley       720       19         21       Boulder       303       20         22       Canon City       719       21         23       Montrose       720       22         24       Durango       720       23         25       Montrose       720       24         26       Longmont       720       25         27       Arvada       303       26         28       Castle Rock       720       27                                                                                                    | 15 Delta 720 14                                                                                                    | —                                                                                                    |
| 17       Pueblo West       719       16       SQL Server, SQL-DB2 = MS SQL Server lov1         18       Avondale       719       17       table, Oracle = Oracle, Ora-DB2 = Oracle lov1         19       La Junta       719       18       have a city, area code, and in number columns. These         20       Greeley       720       19       number columns. These         21       Boulder       303       20       represent the entries that w         23       Montrose       720       22       weight in the entries that w         24       Durango       720       23       weight in the entries that w         25       Monte Vista       720       24       weight in the entries that w         26       Longmont       720       25       weight in the entries that w         28       Castle Rock       720       27       weight in the entries that w         29       Weight in the entries       The entries that w       the entries that w         29       Weight in the entries       The entries       the entries that w         20       Canon City       720       25       weight in the entries         28       Castle Rock       720       27       weight in the entries       the entrie                                                                                                    | 16 Grand Junction 720 15 Please Add three additional table for SOL = MS                                                                                                    | In this case, we are going to                                                                                             |
| 18       Avondale       719       17       table, Oracle = Oracle, Ora-DB2 = Oracle lov1         19       La Junta       719       18         20       Greeley       720       19         18       Boulder       303       20         22       Canon City       719       21         23       Montrose       720       22         24       Durango       720       23         25       Monte Vista       720       24         26       Longmont       720       25         27       Arvada       303       26         28       Castle Rock       720       27         29       Monte Vista       720       25                                                                                                    |                                                                                                    | In this case, we are going to                                                                                             |
| 19       La Junta       719       18       table, and DB2 = DB2 for zOS         20       Greeley       720       19         21       Boulder       303       20         22       Canon City       719       21         23       Montrose       720       22         24       Durango       720       22         25       Monte Vista       720       24         26       Longmont       720       25         27       Arvada       303       26         28       Castle Rock       720       27                                                                                                    |                                                                                                    | have a city, area code, and index                                                                                         |
| 20       Greeley       720       19       number columns. These         21       Boulder       303       20       represent the entries that w         22       Canon City       719       21       represent the entries that w         23       Montrose       720       22       be utilized.         24       Durango       720       23       be utilized.         25       Monte Vista       720       24       You will also need to create         26       Longmont       720       25       additional workbook tabs as         27       Arvada       303       26       additional workbook tabs as         29          additional workbook tabs as                                                                                                    |                                                                                                    | have a city, area code, and maex                                                                                          |
| 21       Boulder       303       20       represent the entries that w         22       Canon City       719       21       represent the entries that w         23       Montrose       720       22       be utilized.         24       Durango       720       23       You will also need to create         25       Monte Vista       720       25       You will also need to create         26       Longmont       720       25       additional workbook tabs as         27       Arvada       303       26       additional workbook tabs as         29       Monte Vista       720       27       additional workbook tabs as                                                                                                    |                                                                                                    | number columns. These                                                                                                    |
| 22       Canon City       719       21       represent the entries that w         23       Montrose       720       22       be utilized.         24       Durango       720       23       be utilized.         25       Monte Vista       720       24       be utilized.         26       Longmont       720       25       You will also need to create additional workbook tabs as         28       Castle Rock       720       27       additional workbook tabs as                                                                                                    |                                                                                                    | -                                                                                                    |
| 23       Montrose       720       22       Image: Constraint of the second second                |                                                                                                    | represent the entries that will                                                                                           |
| 24     Durango     720     23     Image: Constraint of the second second se |                                                                                                    | -  <br>  he utilized                                                                                                    |
| 25     Monte Vista     720     24     Image: Constraint of the state of the state  |                                                                                                    | be utilized.                                                                                                    |
| 26       Longmont       720       25       You will also need to create additional workbook tabs as         27       Arvada       303       26       additional workbook tabs as         28       Castle Rock       720       27       additional workbook tabs as         29       29       29       additional workbook tabs as                                                                                                    |                                                                                                    | -                                                                                                    |
| 27     Arvada     303     26       28     Castle Rock     720     27   additional workbook tabs as shown                                                                                                    |                                                                                                    | Vou will also pood to croate the                                                                                          |
| 28     Castle Rock     720     27     additional workbook tabs as       29     additional workbook tabs as                                                                                                    |                                                                                                    |                                                                                                    |
| 29 shown                                                                                                    |                                                                                                    | additional workbook tabs as                                                                                               |
| chowing the second second se                                                                                                    |                                                                                                    |                                                                                                    |
|                                                                                                    | 30                                                                                                    | shown.                                                                                                    |
| ✓                                                                                                    |                                                                                                    |                                                                                                    |

| 1       insert into Scramble.dbo.gtsrc_reference_data (rd_ref_id;rd_ref_value;rd_ref_value;rd_index) values ('US City Colorado'       'Namosa'       719'       1);         2       insert into Scramble.dbo.gtsrc_reference_data (rd_ref_id;rd_ref_value;rd_ref_value;rd_index) values ('US City Colorado'       'Denver'       303'       2);         4       insert into Scramble.dbo.gtsrc_reference_data (rd_ref_id;rd_ref_value;rd_ref_value;rd_index) values ('US City Colorado'       'Denver'       303'       2);         5       insert into Scramble.dbo.gtsrc_reference_data (rd_ref_id;rd_ref_value;rd_ref value;rd_index) values ('US City Colorado'       'YE Collins'       720'       3);         6       insert into Scramble.dbo.gtsrc_reference_data (rd_ref_id;rd_ref_value;rd_ref value;rd_ref value;rd_index) values ('US City Colorado'       'Fountain'       719'       5);         7       insert into Scramble.dbo.gtsrc_reference_data (rd_ref_id;rd_ref_value;rd_ref value;rd_ref value;rd'id index) values ('US City Colorado'       'Colorado 'Fountain'       719'       6);         8       insert into Scramble.dbo.gtsrc_reference_data (rd_ref_id;rd_ref_value;rd_ref value;rd_ref_value;rd_idex) values ('US City Colorado'       'Colorado City' 719'       8);         9       insert into Scramble.dbo.gtsrc_reference_data (rd_ref_id;rd_ref_value;rd_ref_value;rd_idex) values ('US City Colorado'       'Colorado City' 719'       8);         10       insert into Scramble.dbo.gtsrc_reference_data (rd_ref_id;rd_ref_value;rd_ref_value; | In the SQL workbook, you will<br>enter the data for the <u>MS SQL</u><br><u>Server level repository</u> , if you are<br>using MS SQL Server as your<br>repository. |
|----------------------------------------------------------------------------------------------------|----------------------------------------------------------------------------------------------------|
| Column A<br>Insert into Scramble.dbo.gtsrc_reference_data (rd_ref_id, rd_ref_value,<br>rd_ref_value2, rd_index) values('US CITY COLORADO'                                                                                                    |                                                                                                    |
| Column B                                                                                                    |                                                                                                    |
| =CONCAT("'",USCityColorado!A2,"'")                                                                                                    |                                                                                                    |
| Column C                                                                                                    |                                                                                                    |
| =CONCAT("'",USCityColorado!B2,"'")                                                                                                    |                                                                                                    |
| Column D                                                                                                    |                                                                                                    |
| =CONCAT(USCityColorado!C2,");")                                                                                                    |                                                                                                    |
| 1         Insert into Scramble.dbo.gtsrc_reference_lov1 (rl_ref_id,rl_ref_value,rl_ref_value,zl_rm,rl_total) values ('US City Colorado'         'Alamosa'         '719'         1 17788);           3         Insert into Scramble.dbo.gtsrc_reference_lov1 (rl_ref_id,rl_ref_value,zl_rm,rl_total) values ('US City Colorado'         'Alamosa'         '719'         1 17788);           4         Insert into Scramble.dbo.gtsrc_reference_lov1 (rl_ref_id,rl_ref_value,zl_rm,rl_total) values ('US City Colorado'         'Denver'         '303'         2 17788);           5         Insert into Scramble.dbo.gtsrc_reference_lov1 (rl_ref_id,rl_ef_value,zl_rm,rl_total) values ('US City Colorado'         'Pueblo'         'T19'         4 17788);           6         Insert into Scramble.dbo.gtsrc_reference_lov1 (rl_ref_id, setup row 2 based on the values listed         US City Colorado'         'Colorado'         'Colorado'         'T19'         4 17788);           9         Insert into Scramble.dbo.gtsrc_reference_lov1 (rl_ref_id, setup row 2 based on the values listed         US City Colorado'         'Colorado'         'Colorado'         'Colorado'         'T19'         6 17788);           9         Insert into Scramble.dbo.gtsrc_reference_lov1 (rl_ref_id, ref_value,rl_ref_value,rl_rm,rl_total) values ('US City Colorado'         'Colorado'         'Colorado'         'Colorado'         'Colorado'         '179'         6 17788);         Is City Colorado'         'Instot into Scramble.dbo.gtstrc_reference_lov1 (rl_ref_id, re    | Now switch to the "SQL-DB2"<br>tab, and enter the data as<br>shown, on row 2; then copy the<br>entries down to row 28.                                             |
| Column A                                                                                                    |                                                                                                    |
| Insert into Scramble.dbo.gtsrc_reference_lov1<br>(rl_ref_id,rl_ref_value,rl_ref_value2,rl_rn,rl_total) values ('US CITY<br>COLORADO'                                                                                                    |                                                                                                    |
| Column B                                                                                                    |                                                                                                    |
| =CONCAT("'",USCityColorado!A2,"'")                                                                                                    |                                                                                                    |
| Column C                                                                                                    |                                                                                                    |
| =CONCAT("'",USCityColorado!B2,"'")                                                                                                    |                                                                                                    |
| Column D                                                                                                    |                                                                                                    |
| =USCityColorado!C2                                                                                                    |                                                                                                    |
| Column E                                                                                                    |                                                                                                    |
| 17788);                                                                                                    |                                                                                                    |

| 2 Insert into scramble.gtsrc_reference_data (rd_ref_id,rd_ref_value,rd_ref_value2,rd_index) values ('US City Colorado'                                                                                                    | 'Alamosa' '719'                        | 1);        | If your GT Data Maker                   |
|----------------------------------------------------------------------------------------------------|----------------------------------------|------------|-----------------------------------------|
| 3 Insert into scramble.gtsrc_reference_data (rd_ref_id,rd_ref_value,rd_ref_value2,rd_index) values ('US City Colorado'                                                                                                    | 'Denver' '303'                         | 2);        | ii your or bata Maker                   |
| 4 Insert into scramble.gtsrc_reference_data (rd_ref_id,rd_ref_value,rd_ref_value2,rd_index) values ('US City Colorado'                                                                                                    | 'Ft Collins' '720'                     | 3);        | repository is <i>Oracle based</i> , you |
| 5 Insert into scramble.gtsrc_reference_data (rd_ref_id,rd_ref_value,rd_ref_value2,rd_index) values ('US City Colorado'                                                                                                    | 'Pueblo' '719'                         | 4);        | repository is <u>oracle based</u> , you |
| 6 Insert into scramble.gtsrc_reference_data (rd_ref_id,rd_ref_value,rd_ref_value2,rd_index) values ('US City Colorado'<br>7 Insert into scramble.gtsrc_reference_data (rdSwitch over the "Oracle" tab and cotum_es ('US City Colorado' | 'Colorado Sc '719'<br>'Fountain' '719' | 5);<br>6); | will start with the Oracle tabs         |
|                                                                                                    | 'Trinidad' '719'                       | 7);        | will start with the Oracle tabs         |
| <ul> <li>8 Insert into scramble.gtsrc_reference_data (rd_1 row 2 based on the values listed below.</li> <li>9 Insert into scramble.gtsrc_reference_data (rd_1 After you have done that, please copy es ('US City Colorado'</li> </ul>  | 'Colorado Ci '719'                     | 8);        | in stars d                              |
| 10 Insert into scramble.gtsrc reference data (rd i row 2 down to row 28.                                                                                                    | 'Old Colorac '719'                     | 9);        | instead.                                |
| 11 Insert into scramble.gtsrc_reference_data (rd_rer_id,ro_rer_value,ro_rer_valuez,ro_index) values ('US City Colorado'                                                                                                    | 'Manitou Sp '719'                      | 10);       |                                         |
| 12 Insert into scramble.gtsrc_reference_data (rd_ref_id,rd_ref_value,rd_ref_value2,rd_index) values ('US City Colorado'                                                                                                    | 'Larkspur' '720'                       | 11);       |                                         |
| 13 Insert into scramble.gtsrc_reference_data (rd_ref_id,rd_ref_value,rd_ref_value2,rd_index) values ('US City Colorado'                                                                                                    | 'Monarch' '719'                        | 12);       | Switch to the "Oracle" tab, and         |
| 14 Insert into scramble.gtsrc_reference_data (rd_ref_id,rd_ref_value,rd_ref_value2,rd_index) values ('US City Colorado'                                                                                                    | 'Gunnison' '720'                       | 13);       |                                         |
| 15 Insert into scramble.gtsrc_reference_data (rd_ref_id,rd_ref_value,rd_ref_value2,rd_index) values ('US City Colorado'                                                                                                    | 'Delta' '720'                          | 14);       | enter the data as shown, on row         |
| 16 Insert into scramble.gtsrc_reference_data (rd_ref_id,rd_ref_value,rd_ref_value2,rd_index) values ('US City Colorado'                                                                                                    | 'Grand Junct '720'                     | 15);       | chief the data as shown, on row         |
|                                                                                                    |                                        |            | 2; then copy the entries down to        |
|                                                                                                    |                                        |            | 2, then copy the entries down to        |
| Column A                                                                                                    |                                        |            | row 28.                                 |
|                                                                                                    |                                        |            | 10w 28.                                 |
|                                                                                                    |                                        |            |                                         |
| Insert into scramble.gtsrc reference data (rd ref id, rd ref                                                                                                    | value,                                 |            |                                         |
|                                                                                                    | - ′                                    |            |                                         |
| rd_ref_value2, rd_index) values('US CITY COLORADO'                                                                                                    |                                        |            |                                         |
|                                                                                                    |                                        |            |                                         |
|                                                                                                    |                                        |            |                                         |
|                                                                                                    |                                        |            |                                         |
| Column B                                                                                                    |                                        |            |                                         |
| Column B                                                                                                    |                                        |            |                                         |
| Column B                                                                                                    |                                        |            |                                         |
|                                                                                                    |                                        |            |                                         |
| Column B<br>=CONCAT("'",USCityColorado!A2,"'")                                                                                                    |                                        |            |                                         |
|                                                                                                    |                                        |            |                                         |
| =CONCAT("'",USCityColorado!A2,"'")                                                                                                    |                                        |            |                                         |
| =CONCAT("'",USCityColorado!A2,"'")                                                                                                    |                                        |            |                                         |
|                                                                                                    |                                        |            |                                         |
| =CONCAT("'",USCityColorado!A2,"'")<br>Column C                                                                                                    |                                        |            |                                         |
| =CONCAT("'",USCityColorado!A2,"'")<br>Column C                                                                                                    |                                        |            |                                         |
| =CONCAT("'",USCityColorado!A2,"'")                                                                                                    |                                        |            |                                         |
| =CONCAT("'",USCityColorado!A2,"'")<br>Column C                                                                                                    |                                        |            |                                         |
| =CONCAT("'",USCityColorado!A2,"'")<br>Column C<br>=CONCAT("'",USCityColorado!B2,"'")                                                                                                    |                                        |            |                                         |
| =CONCAT("'",USCityColorado!A2,"'")<br>Column C                                                                                                    |                                        |            |                                         |
| =CONCAT("'",USCityColorado!A2,"'")<br>Column C<br>=CONCAT("'",USCityColorado!B2,"'")                                                                                                    |                                        |            |                                         |
| =CONCAT("'",USCityColorado!A2,"'")<br>Column C<br>=CONCAT("'",USCityColorado!B2,"'")<br>Column D                                                                                                    |                                        |            |                                         |
| =CONCAT("'",USCityColorado!A2,"'")<br>Column C<br>=CONCAT("'",USCityColorado!B2,"'")                                                                                                    |                                        |            |                                         |
| =CONCAT("'",USCityColorado!A2,"'")<br>Column C<br>=CONCAT("'",USCityColorado!B2,"'")<br>Column D                                                                                                    |                                        |            |                                         |

| 1                                                                                                    |                   |            | Now switch to the "Ora-DB2"      |
|----------------------------------------------------------------------------------------------------|-------------------|------------|----------------------------------|
| 2 Insert into scramble.gtsrc_reference_lov1 (rl_ref_id,rl_ref_value,rl_ref_value2,rl_rn,rl_total) values ('US City Colorado'  | 'Alamosa' '719'   | 1 17788);  |                                  |
| 3 Insert into scramble.gtsrc_reference_lov1 (rl_ref_id,rl_ref_value,rl_ref_value2,rl_rn,rl_total) values ('US City Colorado'  | 'Denver' '303'    | 2 17788);  | tab, and enter the data starting |
| 4 Insert into scramble.gtsrc_reference_lov1 (rl_ref_id,rl_ref_value,rl_ref_value2,rl_rn,rl_total) values ('US City Colorado'  | 'Ft Collins '720' | 3 17788);  | tab, and enter the data starting |
| 5 Insert into scramble.gtsrc_reference_lov1 (rl_ref_idid_ref_value_d_ref_value2 d_ref_t_total) values ('US City Colorado'     | 'Pueblo' '719'    | 4 17788);  | fram raw 2 than as with a        |
| 6 Insert into scramble.gtsrc_reference_lov1 (rl_re Switch over the "Ora-DB2" tab and es ('US City Colorado'                   | 'Colorado '719'   | 5 17788);  | from row 2, then copy the        |
| hister into Sudmitteligisto reference for 2 in the low After you have done that please                                        | 'Fountain' '719'  | 6 17788);  |                                  |
| onv row 2 down to row 28                                                                                                    | 'Trinidad' '719'  | 7 17788);  | entries to row 28.               |
| 9 Insert into sciamble.gtsrc_reference_lov1 (in_re                                                                            | 'Colorado '719'   | 8 17788);  |                                  |
| 10 Insert into scramble.gtsrc_reference_lov1 (rl_ref_id,rl_ref_value,rl_ref_value2,rl_rn,rl_total) values ('US City Colorado' | 'Old Color '719'  | 9 17788);  |                                  |
| 11 Insert into scramble.gtsrc_reference_lov1 (rl_ref_id,rl_ref_value,rl_ref_value2,rl_rn,rl_total) values ('US City Colorado' | 'Manitou ! '719'  | 10 17788); |                                  |
| 12 Insert into scramble.gtsrc_reference_lov1 (rl_ref_id,rl_ref_value,rl_ref_value2,rl_rn,rl_total) values ('US City Colorado' | 'Larkspur' '720'  | 11 17788); |                                  |
| 13 Insert into scramble.gtsrc_reference_lov1 (rl_ref_id,rl_ref_value,rl_ref_value2,rl_rn,rl_total) values ('US City Colorado' | 'Monarch' '719'   | 12 17788); |                                  |
| 14 Insert into scramble.gtsrc_reference_lov1 (rl_ref_id,rl_ref_value,rl_ref_value2,rl_rn,rl_total) values ('US City Colorado' | 'Gunnison '720'   | 13 17788); |                                  |
| Column A<br>Insert into scramble.gtsrc reference lov1                                                                         |                   |            |                                  |
|                                                                                                    |                   |            |                                  |
| (rl_ref_id,rl_ref_value,rl_ref_value2,rl_rn,rl_total) values ('U                                                              | S CITY            |            |                                  |
| COLODADO                                                                                                    |                   |            |                                  |
| COLORADO'                                                                                                    |                   |            |                                  |
|                                                                                                    |                   |            |                                  |
| Column B                                                                                                    |                   |            |                                  |
|                                                                                                    |                   |            |                                  |
| =CONCAT("",USCityColorado!A2,"")                                                                                              |                   |            |                                  |
|                                                                                                    |                   |            |                                  |
| Column C                                                                                                    |                   |            |                                  |
| Column C                                                                                                    |                   |            |                                  |
|                                                                                                    |                   |            |                                  |
| =CONCAT("'",USCityColorado!B2,"'")                                                                                            |                   |            |                                  |
|                                                                                                    |                   |            |                                  |
| Column D                                                                                                    |                   |            |                                  |
| Column D                                                                                                    |                   |            |                                  |
|                                                                                                    |                   |            |                                  |
| =USCityColorado!C2                                                                                                    |                   |            |                                  |
|                                                                                                    |                   |            |                                  |
|                                                                                                    |                   |            |                                  |
| Column E                                                                                                    |                   |            |                                  |
|                                                                                                    |                   |            |                                  |
|                                                                                                    |                   |            |                                  |
| 17788);                                                                                                    |                   |            |                                  |
|                                                                                                    |                   |            |                                  |
|                                                                                                    |                   |            |                                  |

| 1                                                                                                    |             |                |                         |                                   |
|----------------------------------------------------------------------------------------------------|-------------|----------------|-------------------------|-----------------------------------|
|                                                                                                    |             |                |                         | Finally, you will move to the DB2 |
| 2 Insert into gridt01.gtsrc_reference_lov1 (rl_ref_id,rl_ref_value,rl_ref_value2,rl_rn,rl_total) values ('US City Colorado'                                                                                                    |             | '719'          | 1 17788);               |                                   |
| 3 Insert into gridt01.gtsrc_reference_lov1 (rl_ref_id,rl_ref_value,rl_ref_value2,rl_rn,rl_total) values ('US City Colorado'<br>4 Insert into gridt01.gtsrc_reference_lov1 (rl_ref_id,rl_ref_value,rl_ref_value2,rl_rn,rl_total) values ('US City Colorado'                                 |             | '303'<br>'720' | 2 17788);<br>3 17788);  | tab, and you will enter the data  |
| <ul> <li>Insert into griddligtstc reference lov1 (rl ref id,rl ref value,rl ref value,rl ref value2,rl rn,rl total) values (US City Colorado'</li> <li>Insert into gridd01.gtsrc reference lov1 (rl ref id,rl ref value,rl ref value2,rl rn,rl total) values (US City Colorado'</li> </ul> |             | '719'          | 4 17788);               | tab, and you will enter the data  |
| 6 Insert into gridt01.gtsrc_reference_lov1 (rl_ref_id,rl_ref_value,rl_ref_value2,rl_rn,rl_total) values ('US City Colorado'                                                                                                    |             | Sp '719'       | 5 17788);               | in each of the columns listed     |
| 7 Insert into gridt01.gtsrc_reference_lov1 (rl_ref_id,rl_ref_value,rl_ref_value2,rl_rn,rl_total) values ('US City Colorado'                                                                                                    |             | '719'          | 6 17788);               | in each of the columns listed     |
| 8 Insert into gridt01.gtsrc_reference_lov1 (rl_ref_id,rl_ref_vaSwitch over the "DB2" tab and setup                                                                                                    |             | '719'          | 7 17788);               |                                   |
| <ul> <li>Insert into gridt01.gtsrc_reference_lov1 (rl_ref_id,rl_ref_vs_Switch over the "DB2" tab and setup<br/>10 Insert into gridt01.gtsrc_reference_lov1 (rl_ref_id,rl_ref_vs_row 2 based on the values listed below.</li> </ul>                                                         |             |                | 8 17788);               | starting at row 2, then you will  |
| 11 Insert into gridt01.gtsrc reference lov1 (ri ref.id.ri ref.ive After you have done that, please copy                                                                                                    |             |                | 9 17788);<br>10 17788); |                                   |
| 12 Insert into gridd01.gtsrc reference lov1 (rl ref id,rl ref va<br>Colorado'                                                                                                    |             | '720'          | 11 17788);              | copy these entries up to row 28.  |
| 13 Insert into gridt01.gtsrc_reference_lov1 (rl_ref_id,rl_ref_value,rl_ref_value2,rl_rn,rl_total) values ('US City Colorado'                                                                                                    | 'Monarch'   | '719'          | 12 17788);              | ·····                             |
| 14 Insert into gridt01.gtsrc_reference_lov1 (rl_ref_id,rl_ref_value,rl_ref_value2,rl_rn,rl_total) values ('US City Colorado'                                                                                                    |             |                | 13 17788);              |                                   |
| 15 Insert into gridt01.gtsrc_reference_lov1 (rl_ref_id,rl_ref_value,rl_ref_value2,rl_rn,rl_total) values ('US City Colorado'                                                                                                    |             | '720'          | 14 17788);              |                                   |
| 16 Insert into gridt01.gtsrc_reference_lov1 (rl_ref_id,rl_ref_value,rl_ref_value2,rl_rn,rl_total) values ('US City Colorado'                                                                                                    |             |                | 15 17788);              | Please remember, that you         |
| 17 Insert into gridt01.gtsrc_reference_lov1 (rl_ref_id,rl_ref_value,rl_ref_value2,rl_rn,rl_total) values ('US City Colorado'                                                                                                    | ' Pueblo We | es 719.        | 16 17788);              |                                   |
|                                                                                                    |             |                |                         | might have to change the          |
| Column A                                                                                                    |             |                |                         |                                   |
| Column A                                                                                                    |             |                |                         | schema name "gridt01" to the      |
| Insert into gridt01.gtsrc_reference_lov1                                                                                                    |             |                |                         | schema where the TDM MF           |
|                                                                                                    |             |                |                         | tables were installed.            |
| (rl_ref_id,rl_ref_value,rl_ref_value2,rl_rn,rl_total) val                                                                                                    | ues ('l     | US CIT         | Ϋ́                      | tables were installed.            |
|                                                                                                    | •           |                |                         |                                   |
| COLORADO'                                                                                                    |             |                |                         |                                   |
|                                                                                                    |             |                |                         |                                   |
|                                                                                                    |             |                |                         |                                   |
| Column B                                                                                                    |             |                |                         |                                   |
|                                                                                                    |             |                |                         | Save all your changes to the      |
|                                                                                                    |             |                |                         |                                   |
| =CONCAT(""",USCityColorado!A2,""")                                                                                                    |             |                |                         | workbooks!                        |
|                                                                                                    |             |                |                         |                                   |
|                                                                                                    |             |                |                         |                                   |
| Column C                                                                                                    |             |                |                         |                                   |
|                                                                                                    |             |                |                         |                                   |
|                                                                                                    |             |                |                         |                                   |
| =CONCAT("'",USCityColorado!B2,"'")                                                                                                    |             |                |                         |                                   |
|                                                                                                    |             |                |                         |                                   |
|                                                                                                    |             |                |                         |                                   |
| Column D                                                                                                    |             |                |                         |                                   |
|                                                                                                    |             |                |                         |                                   |
|                                                                                                    |             |                |                         |                                   |
| =USCityColorado!C2                                                                                                    |             |                |                         |                                   |
|                                                                                                    |             |                |                         |                                   |
|                                                                                                    |             |                |                         |                                   |
|                                                                                                    |             |                |                         |                                   |
| Column F                                                                                                    |             |                |                         |                                   |
| Column E                                                                                                    |             |                |                         |                                   |
| Column E                                                                                                    |             |                |                         |                                   |
|                                                                                                    |             |                |                         |                                   |
| Column E<br>17788);                                                                                                    |             |                |                         |                                   |

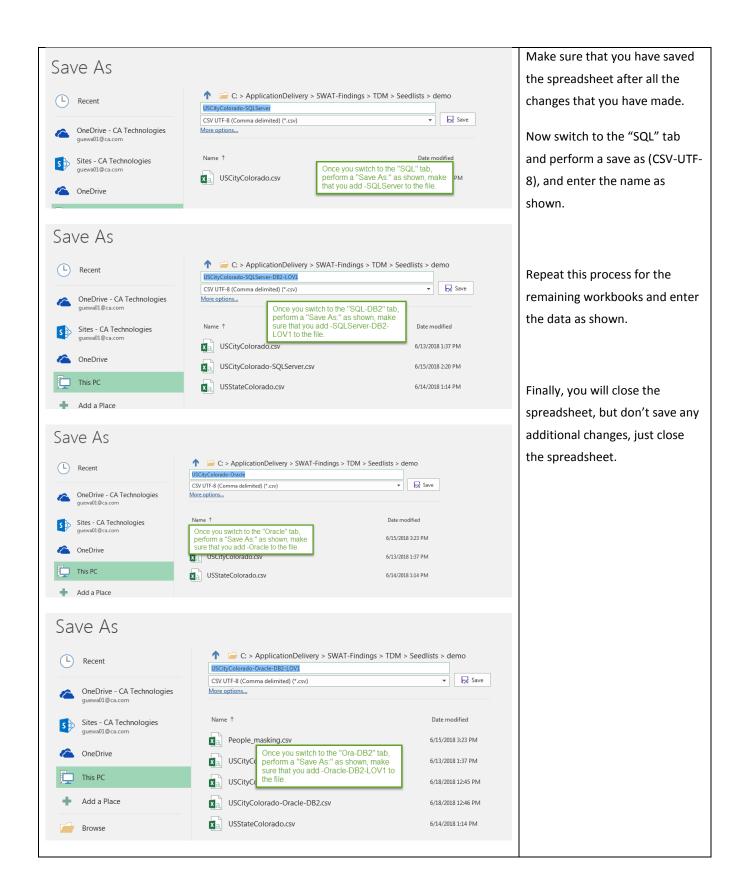

| L Recent                                                                                                    | C: > ApplicationDelivery > St<br>USCityColorado-DB2  CSV UTF-8 (Comma delimited) (*.csv)                                                                                                | WAT-Findings > TDM > Seed                                                                                                    | Ilists > demo                                         |                                |
|----------------------------------------------------------------------------------------------------|----------------------------------------------------------------------------------------------------|----------------------------------------------------------------------------------------------------|-------------------------------------------------------|--------------------------------|
| OneDrive - CA Technologies<br>guewa01@ca.com                                                                                                    | More options                                                                                                    |                                                                                                    | to save                                               |                                |
| Sites - CA Technologies<br>guewa01@ca.com                                                                                                    | per per                                                                                                    | ce you switch to the "DB2" ta<br>form a "Save As:" as shown                                                                                 | n, make                                               |                                |
| ConeDrive                                                                                                    | Xa         USCityColorado.csv         that           Xa         USCityColorado-SQLServer.csv                                                                                            | you add -DB2 to the file.                                                                                                    | 1:37 PM<br>6/13/2018 2:14 PM                          |                                |
| This PC                                                                                                    |                                                                                                    |                                                                                                    | 0/13/2018 2:14 PIVI                                   |                                |
| lame                                                                                                    | <ul> <li>Date modified</li> </ul>                                                                                                    | Туре                                                                                                    | Size                                                  | Now, you will need to rename   |
| USCityColorado.csv                                                                                                    | 6/13/2018 1:37 PM                                                                                                    | Microsoft Excel C                                                                                                    | 1 KB                                                  | the newly created CSV files as |
| USCityColorado.xlsx                                                                                                    | 6/15/2018 2:16 PM                                                                                                    | Microsoft Excel W                                                                                                    | 18 KB                                                 |                                |
| USCityColorado-DB2.csv                                                                                                    | 6/15/2018 2:23 PM                                                                                                    | Microsoft Excel C                                                                                                    | 5 KB                                                  | SQL files.                     |
| USCityColorado-SQLServer.csv                                                                                                    | 6/15/2018 2:21 PM                                                                                                    | Microsoft Excel C                                                                                                    | 5 KB                                                  |                                |
|                                                                                                    |                                                                                                    |                                                                                                    |                                                       |                                |
| USCityColorado-SQLServer-DB2-                                                                                                    | Rename the recently say                                                                                                    |                                                                                                    | 5 KB<br>1 KB                                          |                                |
| USCityColorado-SQLServer-DB2-                                                                                                    |                                                                                                    | ved csv files,                                                                                                    |                                                       |                                |
| USCityColorado-SQLServer-DB2-                                                                                                    | Rename the recently say<br>where you will change th                                                                                                    | ved csv files,                                                                                                    |                                                       |                                |
| USCityColorado-SQLServer-DB2-                                                                                                    | Rename the recently sav<br>where you will change th<br>".sql"                                                                                                    | ved csv files,<br>leir suffix to                                                                                                    | 1 KB                                                  |                                |
| USCityColorado-SQLServer-DB2-<br>USStateColorado.csv                                                                                                    | Rename the recently say<br>where you will change th<br>".sql"<br>Date modified                                                                                                    | ved csv files,<br>leir suffix to                                                                                                    | 1 KB<br>Size                                          |                                |
| USCityColorado-SQLServer-DB2-<br>USStateColorado.csv                                                                                                    | Rename the recently say<br>where you will change the<br>".sql"<br>Date modified<br>6/13/2018 1:37 PM                                                                                    | ved csv files,<br>leir suffix to<br>Type<br>Microsoft Excel C                                                                               | 1 KB<br>Size<br>1 KB                                  |                                |
| USCityColorado-SQLServer-DB2-<br>USStateColorado.csv                                                                                                    | Rename the recently sav<br>where you will change th<br>".sql"<br>Date modified<br>6/13/2018 1:37 PM<br>6/15/2018 2:16 PM                                                                | ved csv files,<br>leir suffix to<br>Type<br>Microsoft Excel C<br>Microsoft Excel W                                                          | 1 KB<br>Size<br>1 KB<br>18 KB                         |                                |
| Vame USCityColorado-SQLServer-DB2- USStateColorado.csv USCityColorado.csv USCityColorado.csv USCityColorado.xlsx USCityColorado.xlsx USCityColorado-DB2.sql USCityColorado-SQLServer.sql USCityColorado-SQLServer.sql USCItyColorado-SQLServer.sql USCI | Rename the recently say<br>where you will change th<br>".sql"<br>Date modified<br>6/13/2018 1:37 PM<br>6/15/2018 2:21 PM<br>6/15/2018 2:22 PM<br>LOV1.sql 6/15/2018 2:22 PM             | Ved csv files,<br>teir suffix to<br>Type<br>Microsoft Excel C<br>Microsoft Excel W<br>SQL File<br>SQL File<br>SQL File                      | 1 KB<br>Size<br>1 KB<br>18 KB<br>5 KB<br>5 KB<br>5 KB |                                |
| Vame USCityColorado-SQLServer-DB2- USStateColorado.csv USCityColorado.csv USCityColorado.csv USCityColorado.xlsx USCityColorado.xlsx USCityColorado-DB2.sql USCityColorado-SQLServer.sql USCityColorado-SQLServer.sql USCItyColorado-SQLServer.sql USCI | Rename the recently say<br>where you will change th<br>".sql"<br>Date modified<br>6/13/2018 1:37 PM<br>6/15/2018 2:16 PM<br>6/15/2018 2:21 PM                                           | Ved csv files,<br>teir suffix to<br>Type<br>Microsoft Excel C<br>Microsoft Excel W<br>SQL File<br>SQL File                                  | 1 KB<br>Size<br>1 KB<br>18 KB<br>5 KB<br>5 KB         |                                |
| USCityColorado-SQLServer-DB2- USStateColorado.csv USStateColorado.csv USCityColorado.csv USCityColorado.xlsx USCityColorado.xlsx USCityColorado-DB2.sql USCityColorado-SQLServer.sql                                                                                                    | Rename the recently say<br>where you will change th<br>".sql"<br>Date modified<br>6/13/2018 1:37 PM<br>6/15/2018 2:21 PM<br>6/15/2018 2:22 PM<br>LOV1.sql 6/15/2018 2:22 PM             | Ved csv files,<br>weir suffix to<br>Type<br>Microsoft Excel C<br>Microsoft Excel W<br>SQL File<br>SQL File<br>SQL File<br>Microsoft Excel C | 1 KB<br>Size<br>1 KB<br>18 KB<br>5 KB<br>5 KB<br>5 KB |                                |
| Vame USCityColorado-SQLServer-DB2- USStateColorado.csv USCityColorado.csv USCityColorado.csv USCityColorado.xlsx USCityColorado.xlsx USCityColorado-DB2.sql USCityColorado-SQLServer.sql USCityColorado-SQLServer.sql USCItyColorado-SQLServer.sql USCI | Rename the recently say<br>where you will change th<br>".sql"<br>Date modified<br>6/13/2018 1:37 PM<br>6/15/2018 2:16 PM<br>6/15/2018 2:23 PM<br>6/15/2018 2:22 PM<br>6/14/2018 1:14 PM | Ved csv files,<br>weir suffix to<br>Type<br>Microsoft Excel C<br>Microsoft Excel W<br>SQL File<br>SQL File<br>SQL File<br>Microsoft Excel C | 1 KB<br>Size<br>1 KB<br>18 KB<br>5 KB<br>5 KB<br>5 KB |                                |

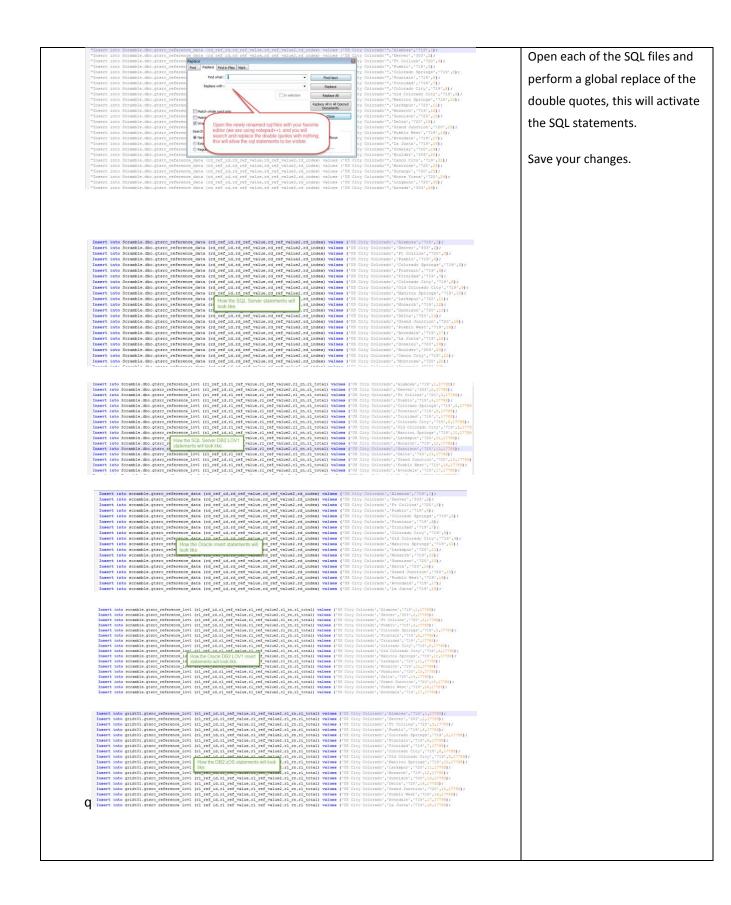

|                                                                                                    | - scramble:dbo (Project: StoreFront - Example Project - SQL Server)                                                                                                    |                                                                                                    |
|----------------------------------------------------------------------------------------------------|----------------------------------------------------------------------------------------------------|----------------------------------------------------------------------------------------------------|
| QL Server Schema Explorer Database: Scramble<br>⊟∽ dbo                                                                                                    |                                                                                                    | • •                                                                                                    |
| ⊟ - I ables ⊟ - I ables ⊟ - I ables                                                                                                    | SQL#7 SQL#8 New                                                                                                    | [                                                                                                    |
| Columns                                                                                                    | SQL         Results         Status           Insert into Scranble.dbo.gtsrc_reference_data (rd_ref_id,rd_ref_value,rd_ref_value,rd_re                                                                                      | index) val                                                                                                    |
| ☐ ↑ gtsrc_reference_lov1 B II Columns                                                                                                    | Insert into Scramble.dbo.gtsr.reference_data (rd_ref_id,rd_ref_ualue,rd_ref_ualue?,rd<br>Insert into Scramble.dbo.gtsr.reference_data (rd_ref_id,rd_ref_ualue,rd_ref_ualue?,rd<br>Insert into Scramble.dbo.gtsr.reference_data (rd_ref_id,rd_ref_ualue,rd_ref_ualue?,rd<br>Insert into Scramble.dbo.gtsr.reference_data.gd_ref_id,rd_ref_ualue,rd_ref_ualue?,rd<br>Insert into Scramble.dbo.gtsr.reference_data.gd_ref_id,rd_ref_ualue,rd_ref_ualue?,rd                                                                                                    | _index) val [<br>_index) val [<br>_index) val                                                                                                    |
| ¶7 Related Tables<br>⊞-r© gtsrc_xref<br>® Views                                                                                                    | Insert into the SQL Server installation and execute d ref id rd ref value, rd ref value2, rd                                                                                                    | index) val                                                                                                    |
|                                                                                                    | Insert into SQL Server SCHPT d_ref_id,rd_ref_value,rd_ref_value2,rd<br>Insert into scrampte.uuv.gcsrc rerence uaca (rd ref id,rd ref value,rd ref value2,rd                                                                                                    | _index) val<br>index) val                                                                                                    |
| B                                                                                                    | Insert into Scramble.dbo.gtsrc_reference_data (rd_ref_id,rd_ref_ualue,rd_ref_ualue?,rd<br>Insert into Scramble.dbo.gtsrc_reference_data (rd_ref_id,rd_ref_ualue,rd_ref_ualue?,rd<br>Insert into Scramble.dbo.gtsrc_reference_data (rd_ref_id,rd_ref_ualue,rd_ref_ualue?,rd                                                                                                    | index) <mark>val</mark>                                                                                                    |
| QL Server Schema Explorer Database: Scramble                                                                                                    | e Show Context                                                                                                    | F                                                                                                    |
| ∃- 🤐 dbo<br>⊟- 😭 Tables                                                                                                    | SQL #7 SQL #8 New                                                                                                    | ā                                                                                                    |
| ☐ ♀ gtsrc_reference_data<br>⊕ Ⅲ Columns                                                                                                    | SQL SQL Status                                                                                                    | C                                                                                                    |
|                                                                                                    | Insert into Scramble.dbo.gtsrc_reference_lout (rl_ref_id,rl_ref_value,rl_ref_value,<br>Insert into Scramble.dbo.gtsrc_reference_lout (rl_ref_id,rl_ref_value,rl_ref_value,<br>Insert into Scramble.dbo.gtsrc_reference_lout (rl_ref_id,rl_ref_value,rl_ref_value,<br>Insert into Scramble.dbo.gtsrc_reference_lout (rl_ref_id,rl_ref_value,rl_ref_value,<br>Insert into Scramble.dbo.gtsrc_reference_lout (rl_ref_id,rl_ref_value,rl_ref_value,<br>Insert into Scramble.dbo.gtsrc_reference_lout (rl_ref_id,rl_ref_value,rl_ref_value,<br>Insert into Scramble.dbo.gtsrc_reference_lout (rl_ref_id,rl_ref_value,rl_ref_value,rl_ | rl_rn,rl_tota  <br>rl_rn,rl_tota  <br>rl rn,rl tota                                                                                                    |
|                                                                                                    | Insert into Sc the SQL Server installation and execute<br>Insert into Sc the SQL Server DB210V1 script<br>F_id,r1_ref_value,r1_ref_value2,<br>f_id,r1_ref_value,r1_ref_value2,                                                                                                    | rl_rn,rl_tota  <br>rl_rn,rl_tota                                                                                                    |
| B S INFORMATION_SCHEMA                                                                                                    | Insert into Schuberde Deutschubergen in Schubergen inter Schubergen inter                    | rl_rn,rl_tota    <br>rl rn.rl tota                                                                                                    |
|                                                                                                    | Insert into Scramble.dbo.gtsrc_reference_lout (rl_ref_id,rl_ref_ualue,rl_ref_ualue,<br>Insert into Scramble.dbo.gtsrc_reference_lout (rl_ref_id,rl_ref_ualue,rl_ref_ualue,<br>Insert into Scramble.dbo.gtsrc_reference_lout (rl_ref_id,rl_ref_ualue,rl_ref_ualue,<br>Insert into Scramble.dbo.gtsrc_reference_lout (rl_ref_id,rl_ref_ualue,rl_ref_ualue,rl_ref_ualue)                                                                                                    | rl_rn,rl_tota                                                                                                    |
|                                                                                                    | Insert into Scramble.dbo.gtsrc_reference_lout (rl_ref_id,rl_ref_ualue,rl_ref_ualue,<br>Insert into Scramble.dbo.gtsrc_reference_lout (rl_ref_id,rl_ref_ualue,rl_ref_ualue,<br>Insert into Scramble.dbo.gtsrc_reference_lout (rl_ref_id,rl_ref_ualue,rl_ref_ualue,<br>Insert into Scramble.dbo.gtsrc_reference_lout (rl_ref_id,rl_ref_ualue,rl_ref_ualue,<br>Insert into Scramble.dbo.gtsrc_reference_lout (rl_ref_id.rl_ref_ualue,rl_ref_ualue)                                                                                                    | rl_rn,rl_tota<br>rl_rn,rl_tota  <br>rl_rn,rl_tota                                                                                                    |
|                                                                                                    | Insert into Scramble.dbo.ntsrc reference lou1 (rl ref id.rl ref ualue.rl ref ualue?)                                                                                                    | .rl rn.rl tota                                                                                                    |
|                                                                                                    | -guewa01:GUEWA01 (guewa01) (Project: StoreFront - Example Project - SQL Server)                                                                                                    |                                                                                                    |
|                                                                                                    |                                                                                                    |                                                                                                    |
| B2 Schema Explorer                                                                                                    | SOL #1 Contractions Context                                                                                                    | <u>.</u> ∎t                                                                                                    |
| CXCHANGE_RATES      CXTERNAL_SEAT_RESERVATIO      FARE_SCHEDULES                                                                                                    | IONS SQL #1 SQL #2 [100] SQL #3 [100] SQL #4 New                                                                                                    |                                                                                                    |
|                                                                                                    | IONS SQL#1 SQL#2[100] SQL#3[100] SQL#4 New<br>S SQL B Results Status<br>Insert into griddemo.gtsrc reference lov1 (rl ref id.rl ref value.rl ref                                                                                                    | value2.r1 ri                                                                                                    |
| ⊕ ⊕ EXCHANGE PATES     ⊕ ⊕ FXEENAL SK1_PESERVATI     ⊕ ⊕ FARE, SCHEDULES     ⊕ ₱ FARE, SCHEDULES     ⊕ ₱ FALGHT_BOOKINGS     ⊕ ₱ FALGHT_BOOKINGS     ⊕ ₱ FALGHT_BOOKINGS     ⊕ ₱ FALGHT_BOUTES     ⊕ ₱ FALGHT_BOUTES     ⊕ ₱ FALGHT_FALTERS     ⊕ ₱ FALGHT_FALTERS      ⊕ ₱ FALGHT_FALTERS     ⊕ ₱ FALGHT_FALTERS      ⊕ ₱ FALGHT_FALTERS      ⊕ ₱  | IONS<br>SOL #1 SOL #2[100] SOL #3[100] SOL #4 New<br>Sol Besuts Status<br>Insert into griddemo.gtsrc_reference lout (r1 ref id,r1 ref value,r1 ref<br>Hong up a SOL window running against<br>ence lout (r1 ref id,r1 ref value,r1 ref<br>Hong Up a SOL window running against<br>ence lout (r1 ref id,r1 ref value,r1 ref<br>ence lout (r1 ref id,r1 ref value,r1 ref<br>ence lout (r1 ref id,r1 ref value,r1 ref<br>ence lout (r1 ref id,r1 ref value,r1 ref<br>ence lout (r1 ref id,r1 ref value,r1 ref<br>ence lout (r1 ref id,r1 ref value,r1 ref<br>in,r1 ref value,r1 ref<br>Insert into griddemo.gtsrc_reference lout (r1 ref id,r1 ref value,r1 ref<br>Insert into griddemo.gtsrc_reference lout (r1 ref id,r1 ref value,r1 ref<br>Insert into griddemo.gtsrc_reference lout (r1 ref id,r1 ref value,r1 ref<br>Insert into griddemo.gtsrc_reference lout (r1 ref id,r1 ref value,r1 ref<br>Insert into griddemo.gtsrc_reference lout (r1 ref id,r1 ref value,r1 ref                                                                                                    | value2,r1 rr<br>value2,r1 rr<br>value2,r1 rr<br>value2,r1 rr<br>value2,r1 rr<br>value2,r1 rr<br>value2,r1 rr<br>value2,r1 rr<br>value2,r1 rr<br>value2,r1 rr<br>value2,r1 rr                                                                                                    |
|                                                                                                    | SOL #1     SOL #2[100]     SOL #3[100]     SOL #4     New       Sol #1     Sol #2[100]     Sol #3[100]     Sol #4     New       Sol metric     Sol #1     Sol #2[100]     Sol #3[100]     Sol #4       New     Sol metric     Sol #1     New       Sol metric     Sol #1     Sol #1     New       Sol metric     Sol #2     Sol #1     New       Sol metric     Insert into griddemo.gtsrc_reference lout (r] ref id,r] ref value,r] reference lout (r] ref id,r] ref value,r] reference       Sol metric     Insert into griddemo.gtsrc_reference lout (r] ref id,r] ref value,r] reference       Insert into griddemo.gtsrc_reference lout (r] ref id,r] ref value,r] reference       Insert into griddemo.gtsrc_reference lout (r] ref id,r] ref value,r] reference       Insert into griddemo.gtsrc_reference lout (r] ref id,r] ref value,r] reference       Insert into griddemo.gtsrc_reference lout (r] ref id,r] ref value,r] reference       Insert into griddemo.gtsrc_reference lout (r] ref id,r] ref value,r] reference       Insert into griddemo.gtsrc_reference lout (r] ref id,r] ref value,r] reference       Insert into griddemo.gtsrc_reference lout (r] ref id,r] ref value,r] reference       Insert into griddemo.gtsrc_reference lout (r] ref id,r] ref value,r] reference       Insert into griddemo.gtsrc_reference lout (r] ref id,r] ref value,r] reference       Insert into griddemo.gtsrc_reference lout (r] ref id,r] ref value,r] reference       <                                                                                                    | value2,r1 ri<br>value2,r1 ri<br>value2,r1 ri<br>value2,r1 ri<br>value2,r1 ri<br>value2,r1 ri<br>value2,r1 ri<br>value2,r1 ri<br>value2,r1 ri<br>value2,r1 ri<br>value2,r1 ri<br>value2,r1 ri<br>value2,r1 ri<br>value2,r1 ri<br>value2,r1 ri                                                                                                    |
| ⊕ ⊕ EXCHANGE PATES     ⊕ ⊕ EXCHANGE PATES     ⊕ ⊕ FARE, SCHEDULES     ⊕ ₱ FARE, SCHEDULES     ⊕ ₱ FAIGHT_BOOKINGS     ⊕ ₱ FAIGHT_BOOKINGS     ⊕   | SQL #1     SQL #2[100]     SQL #3[100]     SQL #4     New       SQL #1     SQL #2[100]     SQL #3[100]     SQL #4     New       SQL #1     SQL #1     SQL #1     New       SQL #1     SQL #1     SQL #1     New       SQL #1     SQL #1     SQL #1     New       SQL #1     SQL #1     SQL #1     Insert into griddemo.gtsrc_reference_lout     (r] ref_id,r] ref_value,r] ref       Bring up a SQL window running against<br>the DB2 for ZOS installation and<br>execute the DB2 script     ence_lout     (r] ref_id,r] ref_value,r] ref       SQL in trait     Insert into griddemo.gtsrc_reference_lout     (r] ref_id,r] ref_value,r] ref       Insert into griddemo.gtsrc_reference_lout     (r] ref_id,r] ref_value,r] ref       Insert into griddemo.gtsrc_reference_lout     (r] ref_id,r] ref_value,r] ref       Insert into griddemo.gtsrc_reference_lout     (r] ref_id,r] ref_value,r] ref       Insert into griddemo.gtsrc_reference_lout     (r] ref_id,r] ref_value,r] ref       Insert into griddemo.gtsrc_reference_lout     (r] ref_id,r] ref_value,r] ref       M254)     Insert into griddemo.gtsrc_reference_lout     (r] ref_id,r] ref_value,r] ref       M254)     Insert into griddemo.gtsrc_reference_lout     (r] ref_id,r] ref_value,r] ref       M254)     Insert into griddemo.gtsrc_reference_lout     (r] ref_id,r] ref_value,r] ref <td>value2,r1 ri<br/>value2,r1 ri<br/>value2,r1 ri<br/>value2,r1 ri<br/>value2,r1 ri<br/>value2,r1 ri<br/>value2,r1 ri<br/>value2,r1 ri<br/>value2,r1 ri<br/>value2,r1 ri<br/>value2,r1 ri<br/>value2,r1 ri<br/>value2,r1 ri<br/>value2,r1 ri<br/>value2,r1 ri</td>                                                                                                    | value2,r1 ri<br>value2,r1 ri<br>value2,r1 ri<br>value2,r1 ri<br>value2,r1 ri<br>value2,r1 ri<br>value2,r1 ri<br>value2,r1 ri<br>value2,r1 ri<br>value2,r1 ri<br>value2,r1 ri<br>value2,r1 ri<br>value2,r1 ri<br>value2,r1 ri<br>value2,r1 ri                                                                                                    |
| BOCHANGE PATES     COLANGE PATES     POLENAL, SEAT, PESERVATI     BOCHANGE PATERAL, SEAT, PESERVATI     BOCHAT, PATERAL, SEAT, PESERVATI     BOCHAT, PATERAL, PERCENDES     DOCHAT, PATERAL, PATERAL | SOL #1     SOL #2[100]     SOL #3[100]     SOL #4     New       Sol #1     Sol #2[100]     Sol #3[100]     Sol #4     New       Sol metric     Sol #1     Sol #2[100]     Sol #3[100]     Sol #4       New     Sol metric     Sol #1     New       Sol metric     Sol #1     Sol #1     New       Sol metric     Sol #2     Sol #1     New       Sol metric     Insert into griddemo.gtsrc_reference lout (r] ref id,r] ref value,r] reference lout (r] ref id,r] ref value,r] reference       Sol metric     Insert into griddemo.gtsrc_reference lout (r] ref id,r] ref value,r] reference       Insert into griddemo.gtsrc_reference lout (r] ref id,r] ref value,r] reference       Insert into griddemo.gtsrc_reference lout (r] ref id,r] ref value,r] reference       Insert into griddemo.gtsrc_reference lout (r] ref id,r] ref value,r] reference       Insert into griddemo.gtsrc_reference lout (r] ref id,r] ref value,r] reference       Insert into griddemo.gtsrc_reference lout (r] ref id,r] ref value,r] reference       Insert into griddemo.gtsrc_reference lout (r] ref id,r] ref value,r] reference       Insert into griddemo.gtsrc_reference lout (r] ref id,r] ref value,r] reference       Insert into griddemo.gtsrc_reference lout (r] ref id,r] ref value,r] reference       Insert into griddemo.gtsrc_reference lout (r] ref id,r] ref value,r] reference       Insert into griddemo.gtsrc_reference lout (r] ref id,r] ref value,r] reference       <                                                                                                    | value2,r1 ri<br>value2,r1 ri<br>value2,r1 ri<br>value2,r1 ri<br>value2,r1 ri<br>value2,r1 ri<br>value2,r1 ri<br>value2,r1 ri<br>value2,r1 ri<br>value2,r1 ri<br>value2,r1 ri<br>value2,r1 ri<br>value2,r1 ri<br>value2,r1 ri<br>value2,r1 ri                                                                                                    |
| BOCHANGE PATES     COLANGE PATES     POLENAL, SEAT, PESERVATI     BOCHANGE PATERAL, SEAT, PESERVATI     BOCHAT, PATERAL, SEAT, PESERVATI     BOCHAT, PATERAL, PERCENDES     DOCHAT, PATERAL, PATERAL | SOL #1     SOL #2[100]     SOL #3[100]     SOL #4     New       Sol #1     Sol #2[100]     Sol #3[100]     Sol #4     New       Sol metric     Sol #1     Sol #2[100]     Sol #3[100]     Sol #4       New     Sol metric     Sol #1     New       Sol metric     Sol #1     Sol #1     New       Sol metric     Sol #2     Sol #1     New       Sol metric     Insert into griddemo.gtsrc_reference lout (r] ref id,r] ref value,r] reference lout (r] ref id,r] ref value,r] reference       Sol metric     Insert into griddemo.gtsrc_reference lout (r] ref id,r] ref value,r] reference       Insert into griddemo.gtsrc_reference lout (r] ref id,r] ref value,r] reference       Insert into griddemo.gtsrc_reference lout (r] ref id,r] ref value,r] reference       Insert into griddemo.gtsrc_reference lout (r] ref id,r] ref value,r] reference       Insert into griddemo.gtsrc_reference lout (r] ref id,r] ref value,r] reference       Insert into griddemo.gtsrc_reference lout (r] ref id,r] ref value,r] reference       Insert into griddemo.gtsrc_reference lout (r] ref id,r] ref value,r] reference       Insert into griddemo.gtsrc_reference lout (r] ref id,r] ref value,r] reference       Insert into griddemo.gtsrc_reference lout (r] ref id,r] ref value,r] reference       Insert into griddemo.gtsrc_reference lout (r] ref id,r] ref value,r] reference       Insert into griddemo.gtsrc_reference lout (r] ref id,r] ref value,r] reference       <                                                                                                    | D t                                                                                                    |
| BOCHANGE PATES     COLANGE PATES     POLENAL, SEAT, PESERVATI     BOCHANGE PATERAL, SEAT, PESERVATI     BOCHAT, PATERAL, SEAT, PESERVATI     BOCHAT, PATERAL, PERCENDES     DOCHAT, PATERAL, PATERAL | SOL #1     SOL #2[100]     SOL #3[100]     SOL #4     New       Sol #1     Sol #2[100]     Sol #3[100]     Sol #4     New       Sol metric     Sol #1     Sol #2[100]     Sol #3[100]     Sol #4       New     Sol metric     Sol #1     New       Sol metric     Sol #1     Sol #1     New       Sol metric     Sol #2     Sol #1     New       Sol metric     Insert into griddemo.gtsrc_reference lout (r] ref id,r] ref value,r] reference lout (r] ref id,r] ref value,r] reference       Sol metric     Insert into griddemo.gtsrc_reference lout (r] ref id,r] ref value,r] reference       Insert into griddemo.gtsrc_reference lout (r] ref id,r] ref value,r] reference       Insert into griddemo.gtsrc_reference lout (r] ref id,r] ref value,r] reference       Insert into griddemo.gtsrc_reference lout (r] ref id,r] ref value,r] reference       Insert into griddemo.gtsrc_reference lout (r] ref id,r] ref value,r] reference       Insert into griddemo.gtsrc_reference lout (r] ref id,r] ref value,r] reference       Insert into griddemo.gtsrc_reference lout (r] ref id,r] ref value,r] reference       Insert into griddemo.gtsrc_reference lout (r] ref id,r] ref value,r] reference       Insert into griddemo.gtsrc_reference lout (r] ref id,r] ref value,r] reference       Insert into griddemo.gtsrc_reference lout (r] ref id,r] ref value,r] reference       Insert into griddemo.gtsrc_reference lout (r] ref id,r] ref value,r] reference       <                                                                                                    | - D t<br>- D t<br>- oluc2,r1,ri<br>- oluc2,r1,ri                                                                                                    |
| BOCHANGE PATES     COLANGE PATES     POLENAL, SEAT, PESERVATI     BOCHANGE PATERAL, SEAT, PESERVATI     BOCHAT, PATERAL, SEAT, PESERVATI     BOCHAT, PATERAL, PERCENDES     DOCHAT, PATERAL, PATERAL | SOL #1     SOL #2[100]     SOL #3[100]     SOL #4     New       Sol #1     Sol #2[100]     Sol #3[100]     Sol #4     New       Sol metric     Sol #1     Sol #2[100]     Sol #3[100]     Sol #4       New     Sol metric     Sol #1     New       Sol metric     Sol #1     Sol #1     New       Sol metric     Sol #2     Sol #1     New       Sol metric     Insert into griddemo.gtsrc_reference lout (r] ref id,r] ref value,r] reference lout (r] ref id,r] ref value,r] reference       Sol metric     Insert into griddemo.gtsrc_reference lout (r] ref id,r] ref value,r] reference       Insert into griddemo.gtsrc_reference lout (r] ref id,r] ref value,r] reference       Insert into griddemo.gtsrc_reference lout (r] ref id,r] ref value,r] reference       Insert into griddemo.gtsrc_reference lout (r] ref id,r] ref value,r] reference       Insert into griddemo.gtsrc_reference lout (r] ref id,r] ref value,r] reference       Insert into griddemo.gtsrc_reference lout (r] ref id,r] ref value,r] reference       Insert into griddemo.gtsrc_reference lout (r] ref id,r] ref value,r] reference       Insert into griddemo.gtsrc_reference lout (r] ref id,r] ref value,r] reference       Insert into griddemo.gtsrc_reference lout (r] ref id,r] ref value,r] reference       Insert into griddemo.gtsrc_reference lout (r] ref id,r] ref value,r] reference       Insert into griddemo.gtsrc_reference lout (r] ref id,r] ref value,r] reference       <                                                                                                    | • • • • • • • • • • • • • • • • • • •                                                                                                    |
| BOCHANGE PATES     COLANGE PATES     POLENAL, SEAT, PESERVATI     BOCHANGE PATERAL, SEAT, PESERVATI     BOCHAT, PATERAL, SEAT, PESERVATI     BOCHAT, PATERAL, PERCENDES     DOCHAT, PATERAL, PATERAL | SOL #1     SOL #2[100]     SOL #3[100]     SOL #4     New       Sol #1     Sol #2[100]     Sol #3[100]     Sol #4     New       Sol metric     Sol #1     Sol #2[100]     Sol #3[100]     Sol #4       New     Sol metric     Sol #1     New       Sol metric     Sol #1     Sol #1     New       Sol metric     Sol #2     Sol #1     New       Sol metric     Insert into griddemo.gtsrc_reference lout (r] ref id,r] ref value,r] reference lout (r] ref id,r] ref value,r] reference       Sol metric     Insert into griddemo.gtsrc_reference lout (r] ref id,r] ref value,r] reference       Insert into griddemo.gtsrc_reference lout (r] ref id,r] ref value,r] reference       Insert into griddemo.gtsrc_reference lout (r] ref id,r] ref value,r] reference       Insert into griddemo.gtsrc_reference lout (r] ref id,r] ref value,r] reference       Insert into griddemo.gtsrc_reference lout (r] ref id,r] ref value,r] reference       Insert into griddemo.gtsrc_reference lout (r] ref id,r] ref value,r] reference       Insert into griddemo.gtsrc_reference lout (r] ref id,r] ref value,r] reference       Insert into griddemo.gtsrc_reference lout (r] ref id,r] ref value,r] reference       Insert into griddemo.gtsrc_reference lout (r] ref id,r] ref value,r] reference       Insert into griddemo.gtsrc_reference lout (r] ref id,r] ref value,r] reference       Insert into griddemo.gtsrc_reference lout (r] ref id,r] ref value,r] reference       <                                                                                                    | D t                                                                                                    |
| BOCHANGE PATES     COLANGE PATES     POLENAL, SEAT, PESERVATI     BOCHANGE PATERAL, SEAT, PESERVATI     BOCHAT, PATERAL, SEAT, PESERVATI     BOCHAT, PATERAL, PERCENDES     DOCHAT, PATERAL, PATERAL | SOL #1     SOL #2[100]     SOL #3[100]     SOL #4     New       Sol #1     Sol #2[100]     Sol #3[100]     Sol #4     New       Sol metric     Sol #1     Sol #2[100]     Sol #3[100]     Sol #4       New     Sol metric     Sol #1     New       Sol metric     Sol #1     Sol #1     New       Sol metric     Sol #2     Sol #1     New       Sol metric     Insert into griddemo.gtsrc_reference lout (r] ref id,r] ref value,r] reference lout (r] ref id,r] ref value,r] reference       Sol metric     Insert into griddemo.gtsrc_reference lout (r] ref id,r] ref value,r] reference       Insert into griddemo.gtsrc_reference lout (r] ref id,r] ref value,r] reference       Insert into griddemo.gtsrc_reference lout (r] ref id,r] ref value,r] reference       Insert into griddemo.gtsrc_reference lout (r] ref id,r] ref value,r] reference       Insert into griddemo.gtsrc_reference lout (r] ref id,r] ref value,r] reference       Insert into griddemo.gtsrc_reference lout (r] ref id,r] ref value,r] reference       Insert into griddemo.gtsrc_reference lout (r] ref id,r] ref value,r] reference       Insert into griddemo.gtsrc_reference lout (r] ref id,r] ref value,r] reference       Insert into griddemo.gtsrc_reference lout (r] ref id,r] ref value,r] reference       Insert into griddemo.gtsrc_reference lout (r] ref id,r] ref value,r] reference       Insert into griddemo.gtsrc_reference lout (r] ref id,r] ref value,r] reference       <                                                                                                    | Outer 2, r1 ri<br>outer 2, r1 ri<br>outer 3, r1 ri<br>outer 3, r1 ri<br>o |
| BOCHANGE PATES     COLANGE PATES     POLENAL, SEAT, PESERVATI     BOCHANGE PATERAL, SEAT, PESERVATI     BOCHAT, PATERAL, SEAT, PESERVATI     BOCHAT, PATERAL, PERCENDES     DOCHAT, PATERAL, PATERAL | SOL #1     SOL #2[100]     SOL #3[100]     SOL #4     New       Sol #1     Sol #2[100]     Sol #3[100]     Sol #4     New       Sol metric     Sol #1     Sol #2[100]     Sol #3[100]     Sol #4       New     Sol metric     Sol #1     New       Sol metric     Sol #1     Sol #1     New       Sol metric     Sol #2     Sol #1     New       Sol metric     Insert into griddemo.gtsrc_reference lout (r] ref id,r] ref value,r] reference lout (r] ref id,r] ref value,r] reference       Sol metric     Insert into griddemo.gtsrc_reference lout (r] ref id,r] ref value,r] reference       Insert into griddemo.gtsrc_reference lout (r] ref id,r] ref value,r] reference       Insert into griddemo.gtsrc_reference lout (r] ref id,r] ref value,r] reference       Insert into griddemo.gtsrc_reference lout (r] ref id,r] ref value,r] reference       Insert into griddemo.gtsrc_reference lout (r] ref id,r] ref value,r] reference       Insert into griddemo.gtsrc_reference lout (r] ref id,r] ref value,r] reference       Insert into griddemo.gtsrc_reference lout (r] ref id,r] ref value,r] reference       Insert into griddemo.gtsrc_reference lout (r] ref id,r] ref value,r] reference       Insert into griddemo.gtsrc_reference lout (r] ref id,r] ref value,r] reference       Insert into griddemo.gtsrc_reference lout (r] ref id,r] ref value,r] reference       Insert into griddemo.gtsrc_reference lout (r] ref id,r] ref value,r] reference       <                                                                                                    | • • • • • • • • • • • • • • • • • • •                                                                                                    |

Now, we go back to GT DataMaker, and we connect to the MS SQL Server SQL window, where the GT rep and scramble databases have been installed.

Please execute the SQLServer and SQL-DB2-LOV1 scripts to add the new seed list.

If your GT Data Maker repository is installed in Oracle, you will utilize the Oracle scripts instead, at the same time make sure that you are connected to the Oracle data source where the scramble database has been installed.

You will also open a SQL window to the DB2 for zOS subsystem and execute the DB2 sql script that will add the additional seed list to the gtsrc\_reference\_lov1 table.

| O Maintain Data Functi                                 | ons                                                                          |                                                                                                    |                                                                                                    | Now, you will need to bring up                                                                                                    |
|--------------------------------------------------------|------------------------------------------------------------------------------|----------------------------------------------------------------------------------------------------|----------------------------------------------------------------------------------------------------|----------------------------------------------------------------------------------------------------|
|                                                        |                                                                              |                                                                                                    | <u> </u>                                                                                                    | Now, you will need to bring up                                                                                                    |
| Database<br>/OS                                        | Datatype                                                                     | Function                                                                                                  | Des Click the "SAVE" button to save the<br>Get now entries<br>pr. # Parm2 and Parm3 are provided, they define t                                                                                                    | the date from the second states and the                                                                                                    |
| 05                                                     | Character     Numeric                                                        | UNIQUETURKISHID                                                                                           | Generative sector of the sector of the secto | the data functions dialog, so yo                                                                                                    |
| os                                                     | <ul> <li>Numeric</li> </ul>                                                  | ▼ USPHONE                                                                                                 | Generate a random 7 digit US phone number                                                                                                    |                                                                                                    |
| 05                                                     | Character                                                                    | ▼ USPHONE                                                                                                 | Generate a random 7 digit US phone number                                                                                                    | $a = a = a = a + b = \frac{1}{2} O \cdot f_{1} = a = b = a = b = a$                                                                                                    |
| os                                                     | Character                                                                    | VISPHONE10                                                                                                | Generate a random 10 digit US phone number                                                                                                    | can add the *LOV functions for                                                                                                    |
| OS                                                     |                                                                              | ▼ USPHONE10                                                                                               | Generate a random 10 digit US phone number                                                                                                    |                                                                                                    |
| OS                                                     | <ul> <li>Numeric</li> </ul>                                                  | ▼ USZIP                                                                                                   | Generate a random 5 digit US zip code                                                                                                    | All a second concerns of a second line.                                                                                                    |
| OS                                                     | Character                                                                    | ✓USZIP                                                                                                    | Generate a random 5 digit US zip code                                                                                                    | the newly created seed list.                                                                                                    |
| DS                                                     | Character                                                                    | ▼USZIP4                                                                                                   | Generate a random 5 digit US zip code plus 4 digits                                                                                                    |                                                                                                    |
| )S                                                     | ✓ Numeric                                                                    | USZIP4 You will be adding three new rows,                                                                 | Generate a random 5 digit US zip code plus 4 digits                                                                                                    |                                                                                                    |
| )S                                                     | <ul> <li>Numeric</li> </ul>                                                  | VALIDEIN which are "ZOS" rdbms entries.                                                                   | Generate a random US Employee Identificatin Number if the column contains a valid EIN                                                                                                    |                                                                                                    |
| )S                                                     | Character                                                                    | VALIDEIN                                                                                                  | Generate a random US Employee Identificatin Number if the column contains a valid EIN                                                                                                    | Discourse la consella de la sela da de de servicio de la consella de la consella |
| )S                                                     | - Character                                                                  | - VALIDHIC                                                                                                | Generate a random US Health Insurance Claim no                                                                                                    | Please launch the data function                                                                                                    |
| DS                                                     | <ul> <li>Character</li> </ul>                                                | ▼ VALIDNINO                                                                                               | Mask valid UK National Insurance numbers with random NI numbers                                                                                                    |                                                                                                    |
| IS                                                     | <ul> <li>Numeric</li> </ul>                                                  | • VALIDSIN                                                                                                | Mask valid SIN numbers (Canadian social insurance number) with generated SIN numbers                                                                                                    |                                                                                                    |
| DS                                                     | <ul> <li>Character</li> </ul>                                                | VALIDSIN,-                                                                                                | Mask valid SIN numbers (Canadian social insurance number) with generated SIN numbers, parm1 is opti                                                                                                    | via Tools→Maintain Data                                                                                                    |
| )S                                                     | Character                                                                    | VALIDSSN                                                                                                  | Generate a random US social security number if the column contains a valid SSN                                                                                                    |                                                                                                    |
| )S                                                     | <ul> <li>Numeric</li> </ul>                                                  | ▼ VALIDSSN                                                                                                | Generate a random US social security number if the column contains a valid SSN                                                                                                    |                                                                                                    |
| )S                                                     | <ul> <li>Numeric</li> </ul>                                                  | VALIDTIN                                                                                                  | Generate a random US Tax Identificatin Number if the column contains a valid TIN                                                                                                    | Functions.                                                                                                    |
| )S                                                     | <ul> <li>Character</li> </ul>                                                | VALIDTIN                                                                                                  | Generate a random US Tax Identificatin Number if the column contains a valid TIN                                                                                                    | i unociona.                                                                                                    |
| IS                                                     | <ul> <li>Numeric</li> </ul>                                                  | <ul> <li>VARIENCE, 20,0,999</li> </ul>                                                                    | Change a number by a random percentage within a range                                                                                                    |                                                                                                    |
| S                                                      | Character                                                                    | VISACARD                                                                                                  | Generate a random Visacard number                                                                                                    |                                                                                                    |
| IS                                                     | Character                                                                    | HASHLOV,US CITY COLORADO                                                                                  | A hashed lookup value taken from seed table US City Colorado city name and area code                                                                                                    |                                                                                                    |
| IS                                                     | <ul> <li>Character</li> </ul>                                                | ▼RANDLOV,US CITY COLORADO                                                                                 | A random list of US City Colorado city name and area code                                                                                                    | You will be adding 3 new rows                                                                                                    |
| S                                                      | Character                                                                    | <ul> <li>SEQLOV,US CITY COLORADO</li> </ul>                                                               | A sequential list of US CITY COLORADO city name and area code                                                                                                    | Tou will be dualing 5 new 10ws                                                                                                    |
|                                                        | _                                                                            |                                                                                                    | A sequential list of US CITY COLORADO city name and area code                                                                                                    |                                                                                                    |
| ease a                                                 | add the fo                                                                   | ollowing functions                                                                                        |                                                                                                    | for each of the available *LOV functions.                                                                                                    |
| lease a                                                | add the fo                                                                   | ollowing functions                                                                                        |                                                                                                    |                                                                                                    |
|                                                        |                                                                              | ollowing functions<br>Y COLORADO                                                                          |                                                                                                    |                                                                                                    |
|                                                        |                                                                              | C C                                                                                                    |                                                                                                    |                                                                                                    |
| ASHLC                                                  | )V,US CIT                                                                    | Y COLORADO                                                                                                | from seed table US City Colorado                                                                                                    |                                                                                                    |
| ASHLC<br>escrip <sup>.</sup>                           | )V,US CIT<br>tion: A ha                                                      | Y COLORADO<br>ashed lookup value taken                                                                    | from seed table US City Colorado                                                                                                    |                                                                                                    |
| ASHLC<br>escrip <sup>.</sup>                           | )V,US CIT                                                                    | Y COLORADO<br>ashed lookup value taken                                                                    | from seed table US City Colorado                                                                                                    |                                                                                                    |
| ASHLC<br>escrip<br>ty nan                              | DV,US CIT<br>tion: A ha<br>ne and ar                                         | Y COLORADO<br>ashed lookup value taken<br>rea code                                                        | from seed table US City Colorado                                                                                                    |                                                                                                    |
| ASHLC<br>escrip<br>ity nan                             | DV,US CIT<br>tion: A ha<br>ne and ar                                         | Y COLORADO<br>ashed lookup value taken                                                                    | from seed table US City Colorado                                                                                                    |                                                                                                    |
| ASHLC<br>escrip<br>ity nan<br>ANDLC                    | DV,US CIT<br>tion: A ha<br>ne and ar<br>DV,US CIT                            | Y COLORADO<br>ashed lookup value taken<br>ea code<br>Y COLORADO                                           |                                                                                                    |                                                                                                    |
| ASHLC<br>escrip<br>ity nan<br>ANDLC                    | DV,US CIT<br>tion: A ha<br>ne and ar<br>DV,US CIT                            | Y COLORADO<br>ashed lookup value taken<br>ea code<br>Y COLORADO                                           | from seed table US City Colorado<br>ado city name and area code                                                                                                    |                                                                                                    |
| ASHLC<br>escrip<br>ity nan<br>ANDLC<br>escrip          | DV,US CIT<br>tion: A ha<br>ne and ar<br>DV,US CIT<br>tion: A ra              | Y COLORADO<br>ashed lookup value taken<br>ea code<br>Y COLORADO<br>ndom list of US City Color             |                                                                                                    |                                                                                                    |
| IASHLC<br>Descrip<br>ity nan<br>ANDLC<br>Descrip       | DV,US CIT<br>tion: A ha<br>ne and ar<br>DV,US CIT<br>tion: A ra              | Y COLORADO<br>ashed lookup value taken<br>ea code<br>Y COLORADO                                           |                                                                                                    |                                                                                                    |
| ASHLC<br>escrip<br>ity nan<br>ANDLC<br>escrip<br>EQLOV | DV,US CIT<br>tion: A ha<br>ne and ar<br>DV,US CIT<br>tion: A ra<br>4,US CITY | Y COLORADO<br>ashed lookup value taken<br>ea code<br>Y COLORADO<br>ndom list of US City Color<br>COLORADO |                                                                                                    |                                                                                                    |

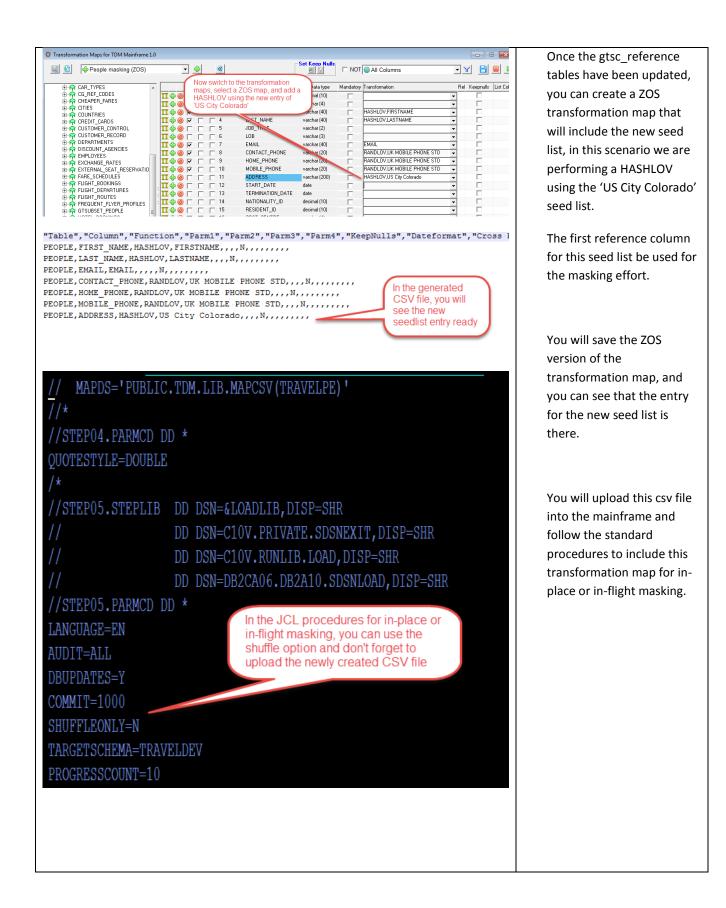

## **Best Practices**

The following best practices will help you in being successful in masking DB2 datasets.

### **DB2** Authorizations

Make sure that you have sufficient rights to the DB2 schemas (read/write/alter authorizations), at the same time make sure that you have setup DB2 connect and tested this connection from the system where TDM is installed. Add an ODBC entry to TDM that points to the DB2 subsystem in the mainframe.

### Planning

Prior to creating a new seed list, it is recommended that you look at the shipped seed lists and use a seed list that will be very close to the final version of your seed list.

Be mindful of creating a new rl\_total number for the new seed list.

For updated seed list, please be aware of the additional entries that you might want to add.

Be mindful of the rl\_total number, if you are going to be updating an existing spreadsheet.

### Testing

Prior to rolling out your new seed list into production, please run test runs to make sure that the seed list is masking using the correct values.

## **Useful Links**

https://docops.ca.com/ca-test-data-manager/4-5/en/installing/mainframe-installation-and-upgrade/install-mainframe-components-v5-4/install-db2-reference-data

https://docops.ca.com/ca-test-data-manager/4-5/en/mainframe/working-with-mainframe-files-orims-segments/masking-files/executing-masking-flat-file-sources/mask-files-using-seedlists-stored-indb2

https://docops.ca.com/ca-test-data-manager/4-5/en/discover-and-profile-data/data-discovery-and-profiling-using-datamaker/create-seed-data-from-a-cube

https://docops.ca.com/ca-test-data-manager/4-5/en/reference/seed-lists

https://docops.ca.com/ca-test-data-manager/4-5/en/provisioning-test-data/generate-synthetictest-data/generate-synthetic-data-using-datamaker/propagate-seed-list-data-across-maskingengines